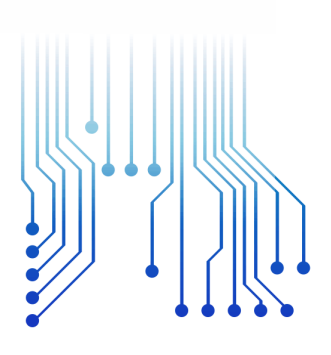

CURSO DE GRADUAÇÃO EM ENGENHARIA ELÉTRICA

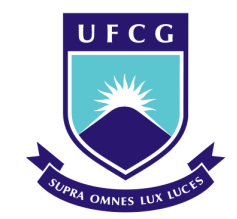

Universidade Federal de Campina Grande

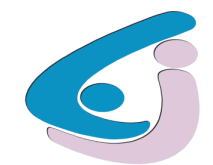

Centro de Engenharia Elétrica e Informática

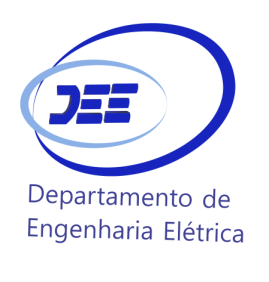

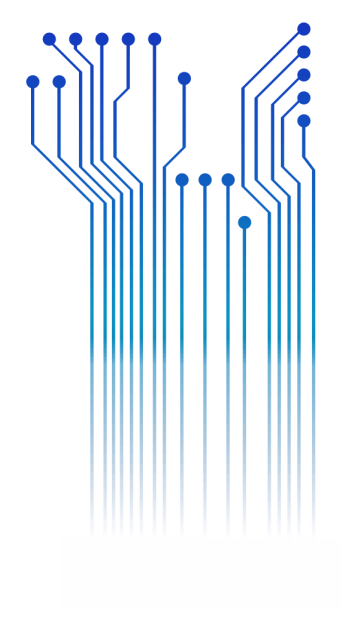

ARTHUR FELIPE GADELHA ALBUQUERQUE

RELATÓRIO DE ESTÁGIO M.R. INSTALAÇÕES ELÉTRICAS

> Campina Grande 2019

### ARTHUR FELIPE GADELHA ALBUQUERQUE

#### M.R. INSTALAÇÕES ELÉTRICAS

*Relatório de Estágio Integrado submetido à CCGEE de Engenharia Elétrica da Universidade Federal de Campina Grande como parte dos requisitos necessários para a obtenção do grau de Bacharel em Ciências no Domínio da Engenharia Elétrica.* 

Área de Concentração: Eletrotécnica

Professor Célio Anésio da Silva, D.Sc. Orientador

> Campina Grande 2019

#### ARTHUR FELIPE GADELHA ALBUQUERQUE

#### M.R. INSTALAÇÕES ELÉTRICAS

*Relatório de Estágio Integrado submetido à CCGEE de Engenharia Elétrica da Universidade Federal de Campina Grande como parte dos requisitos necessários para a obtenção do grau de Bacharel em Ciências no Domínio da Engenharia Elétrica.* 

Área de Concentração: Eletrotécnica

Aprovado em  $31/07/2019$ 

**Professor Ronimack Trajano de Souza** Universidade Federal de Campina Grande Avaliador

**Professor Célio Anésio da Silva, D.Sc.** Universidade Federal de Campina Grande Orientador, UFCG

Dedico este trabalho aos meus pais, que me apoiaram em todos os momentos da minha caminhada, sempre dispostos e presentes.

# AGRADECIMENTOS

Agradeço, em primeiro lugar, a Deus que é o motivo e a razão de tudo, sem ele nada disso seria possível, nem nada disso teria sentido algum.

Agradeço à meus pais Vagner Farias e Fabiana Gadelha, que sempre me deram todo o amor, e sacrificaram muitas coisas para que eu conseguisse chegar onde cheguei hoje, agradeço por toda educação que me foi dada por eles, por sempre me colocarem no caminho certo, sem meus pais nada seria possível.

Agradeço aos meus familiares que me acolheram na cidade de campina grande, os quais cito Vera Lucia, Valeria Diniz, Vanessa Diniz, Lívia Gabrielle e Ana Luiza, por sempre me apoiarem e encontrarem alguma maneira de me ajudar. Nesse momento, eu lembro com carinho de todos aqueles que torcem por mim. Muito obrigado.

Aos meus amigos e colegas de curso, em especial aos mais próximos, dos quais cito Samuel Melo, Vitor Ramos, Leonardo Magno, Ariosto Sales, Jorge Luiz, Raphael Galdino, Júlio Cesar, Matheus Braga e Thiago Henriques e os demais, no qual tive a oportunidade de conviver durante a graduação. Foram fundamentais para deixar de certa maneira a passagem pela universidade mais leve e para minha formação como engenheiro e como ser humano.

Agradeço, especialmente, ao professor Célio Anésio por aceitar o convite de me orientar neste trabalho. E a todos os professores que de alguma forma contribuíram para minha formação.

Assim como à coordenação do curso, nas pessoas de Adail Paz e Tchaikowisky Oliveira, pelo apoio. E a todas as pessoas que, de forma direta ou indireta, contribuíram para a realização desse trabalho e pela minha formação acadêmica.

# RESUMO

O presente relatório objetiva descrever de maneira concisa as principais atividades realizadas pelo estagiário Arthur Felipe Gadelha Albuquerque, estudante de Engenharia Elétrica pela Universidade Federal de Campina Grande, durante o período entre o dia 28 de fevereiro de 2019 até o dia 29 de julho de 2019 no estágio que fora realizado na M.R. Instalações Elétricas, na cidade de João Pessoa, Paraíba. O estágio foi realizado sob a supervisão do engenheiro Oton Mathews Cardoso e Dantas. O relatório foi escrito demonstrando a importância do estágio no desenvolvimento pessoal e profissional do estagiário. Explicitando os principais desafios enfrentados durante o estágio e os principais conhecimentos consolidados e desenvolvidos durante esse período.

**Palavras-chave:** Geração Distribuída, Energia Solar, ILUMISOL, Estágio.

# ABSTRACT

This report aims to concisely describe the main activities performed by Arthur Felipe Gadelha Albuquerque, Eletrical Engineering student at Universidade Federal de Campina Grande, from February 28, 2019 to July 29, 2019 held at M.R. Instalações Elétricas in the city of João Pessoa, Paraíba. The internship was conducted under the supervision of engineer Oton Mathews Cardoso e Dantas. The report was written demonstrating the importance of the internship in the trainee's personal and professional development. Explaining the main challenges faced during the internship and the main knowledge consolidated and developed during this period.

**Keywords:** Distributed Generation, Solar Energy, ILUMISOL, Internship.

# LISTA DE ILUSTRAÇÕES

<span id="page-7-11"></span><span id="page-7-10"></span><span id="page-7-9"></span><span id="page-7-8"></span><span id="page-7-7"></span><span id="page-7-6"></span><span id="page-7-5"></span><span id="page-7-4"></span><span id="page-7-3"></span><span id="page-7-2"></span><span id="page-7-1"></span><span id="page-7-0"></span>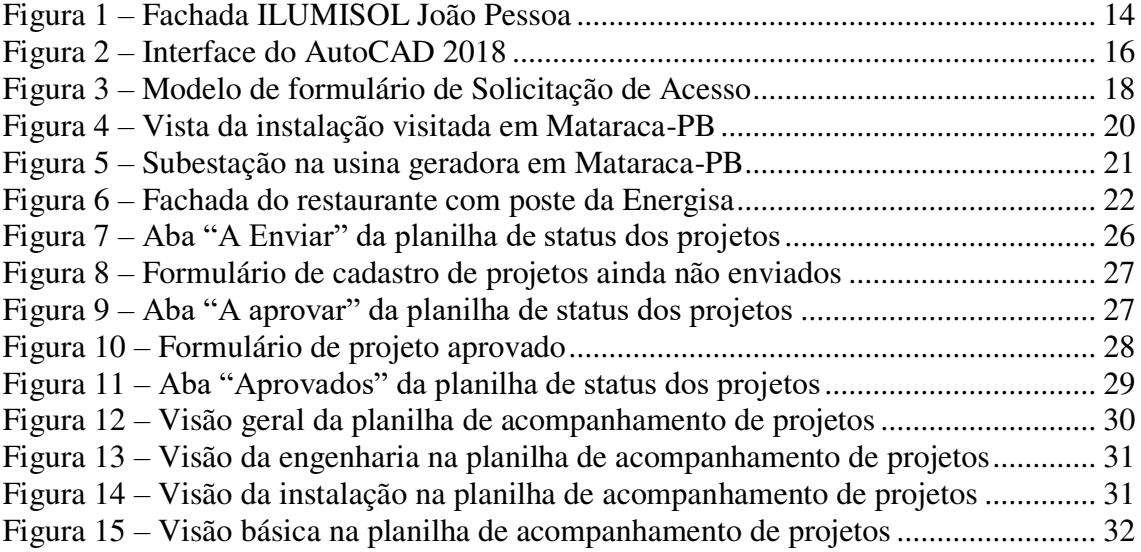

# LISTA DE ABREVIATURAS E SIGLAS

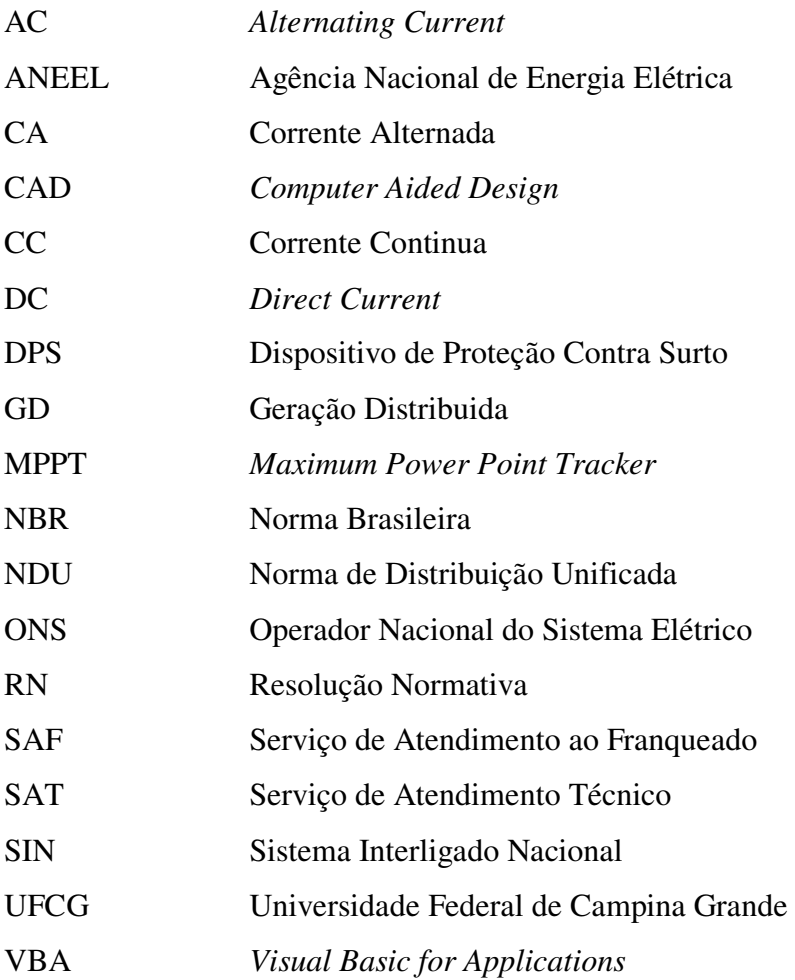

# SUMÁRIO

<span id="page-9-12"></span><span id="page-9-11"></span><span id="page-9-10"></span><span id="page-9-9"></span><span id="page-9-8"></span><span id="page-9-7"></span><span id="page-9-6"></span><span id="page-9-5"></span><span id="page-9-4"></span><span id="page-9-3"></span><span id="page-9-2"></span><span id="page-9-1"></span><span id="page-9-0"></span>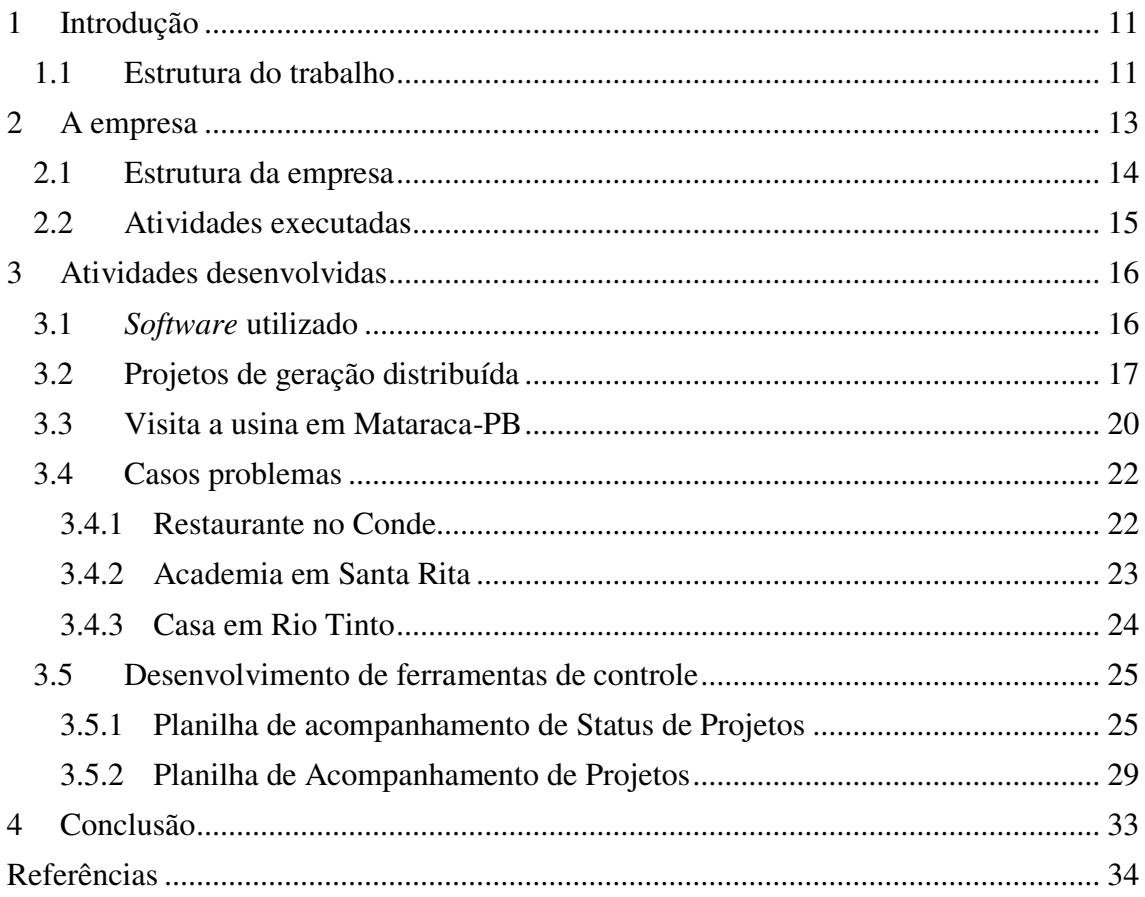

# 1 INTRODUÇÃO

Desde o dia 17 de abril de 2012, quando a Resolução Normativa ANEEL nº 482/2012 entrou em vigor, as portas para geração legal de energia própria a partir de fontes renováveis foram abertas. Esse tipo de geração é conhecido como micro e minigeração distribuída.

A grande vantagem em relação a geração convencional, é que as perdas devido as longas linhas de transmissão se tornam mínimas, e também proporciona a redução do investimento nessas linhas. Entre os benefícios da geração distribuída também é importante ressaltar o baixo impacto ambiental, a redução no carregamento das redes e a diversificação da matriz energética.

Analisando o contexto da geração distribuída, a fonte energética que mais se destaca é a geração solar fotovoltaica. De acordo com a ONS (2019) hoje se tem 1780 MW de geração solar no SIN, e a previsão é que em 2023 a geração solar esteja na faixa de 3626 MW, o que é quase o dobro do valor atual. Para dobrar a geração atual em 5 anos pode se observar que o crescimento dessa matriz energética no Brasil é muito grande.

O estágio integrado, que é descrito no presente relatório, foi realizado na equipe de engenharia da empresa M.R. Instalações Elétricas, que tem o foco em projetos e execução de sistemas de geração solar fotovoltaica. O estágio teve duração de 660 horas e contou com a supervisão do engenheiro eletricista Oton Mathews Cardoso e Dantas. O estágio integrado tem como objetivo a fixação e experiencia pratica dos conhecimentos adquiridos durante o curso de Engenharia Elétrica na Universidade Federal de Campina Grande. O estágio integrado também é uma disciplina que é necessária para o fechamento da grade curricular e consequentemente, a obtenção do diploma.

## 1.1 ESTRUTURA DO TRABALHO

No capítulo 1 se apresentou os aspectos introdutórios com uma breve apresentação da área de atuação.

No capítulo 2 foi apresentada a empresa onde o estágio foi realizado, assim como o departamento de realização do estágio e a estrutura da empresa em questão. Também foi discutido a respeito das atividades executadas pela empresa.

No capítulo 3 foram expostas as atividades realizadas no estágio pelo aluno em questão. Desde atividades práticas, como visitas ao campo, até a realização de projetos e desenvolvimento de ferramentas para o auxílio dos processos dentro da empresa em questão.

No capítulo 4 foi realizada uma análise conclusiva a respeito das atividades desenvolvidas, juntamente com as considerações finais do autor.

# 2 A EMPRESA

A M.R. Instalações Elétricas é a razão social da empresa que é popularmente conhecida como ILUMISOL ENERGIA SOLAR. A empresa fica localizada na rua Clarice Justa, nº 59, no bairro da Torre em João Pessoa-PB. A ILUMISOL onde foi realizado o estágio integrado é uma franquia, sua sede fica na cidade de Cascavel no Paraná. A franquia de João pessoa está em funcionamento desde o segundo semestre de 2018 e foi fundada a partir de uma sociedade entre Mauricio Kepler e Rafael de Oliveira.

A empresa é especializada em projeto e execução de sistemas de geração solar fotovoltaica e atua em toda área coberta pela Energia Paraíba, já na área da Energisa Borborema, existe outra franquia da empresa responsável. Só são executados projetos conectados a rede da concessionária, também conhecidos como *grid-tie*. Sistemas *offgrid*, munidos de baterias para armazenamento de energia fogem do escopo de trabalho da empresa.

Em seu curto período de funcionamento, a empresa já conta com cerca de 40 contratos fechados, entre eles, 21 projetos já foram executados e aprovados pela Energisa, e já se encontram em plena operação cumprindo seu objetivo de gerar energia. Os demais projetos se encontram em processo de tramitação dentro da concessionária de energia local.

A empresa é comandada por uma sociedade composta por Rafael de Oliveira Barros e Mauricio Kepler Alcoforado Costa. Esses, são responsáveis pela maioria das tomadas de decisão dentro da empresa, e também fazem um acompanhamento em cada projeto para garantir uma melhor excelência no serviço prestado.

A ILUMISOL conta com um uma equipe de vendedores, que consiste em cerca de 12 pessoas que são responsáveis por fechar novos contratos, assim como auxiliar o cliente no pós-venda, e também, auxiliar o setor de engenharia no contato com o cliente, quando este se faz necessário. Conta também com 3 equipes de montagem, que são compostas cada uma, por um eletricista especializado em instalações fotovoltaicas e 3 montadores para auxiliar. E ainda, a empresa conta com a equipe de engenharia, sendo essa onde o estágio foi realizado, que conta com o engenheiro responsável da empresa, Oton Mathews Cardoso e Dantas, e o estagiário, Arthur Felipe Gadelha Albuquerque.

Figura 1 – Fachada ILUMISOL João Pessoa.

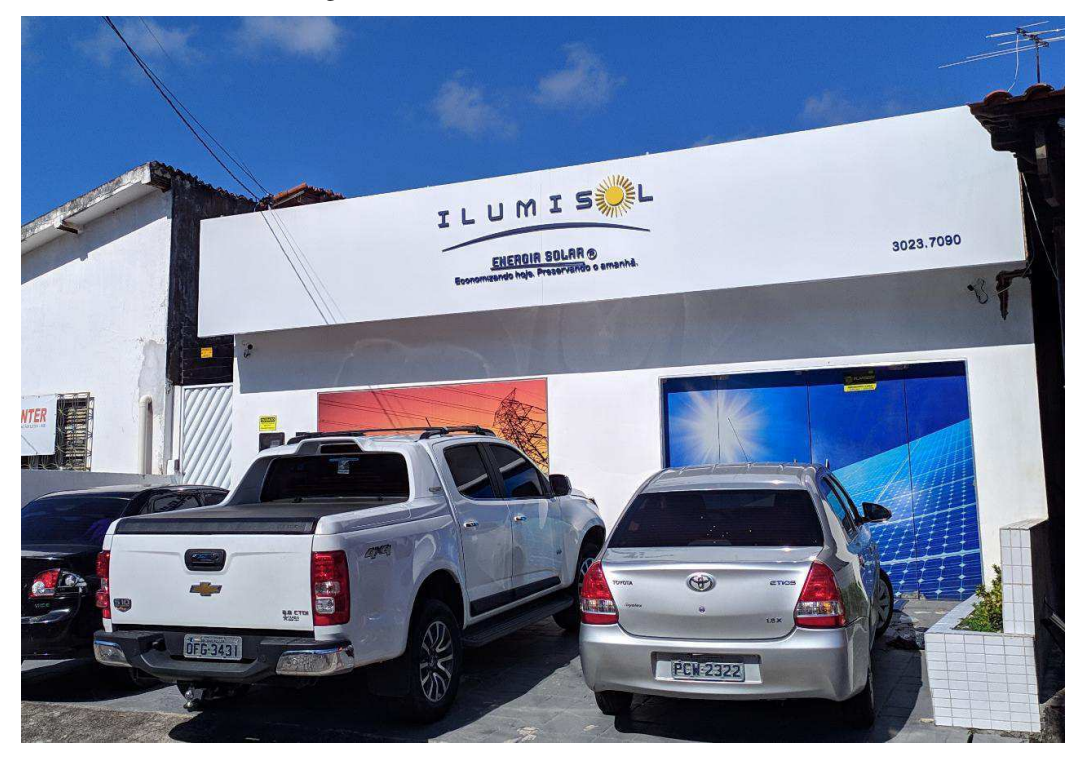

Fonte: Autoria própria.

## 2.1 ESTRUTURA DA EMPRESA

A empresa conta com um sistema próprio de dimensionamento de propostas integrado, chamado CRM. No sistema o vendedor pode ter uma noção aproximada do dimensionamento do sistema, sendo que, este ainda deve passar pelo setor de engenharia para um dimensionamento exato. E o vendedor pode produzir um *checklist* inicial dentro do próprio sistema, esse *checklist* exige que sejam alimentados no sistema todas as informações vitais para elaboração e tramite do projeto. Essas informações vão direto para análise do setor de engenharia para que se dê início ao projeto elétrico.

A matriz também conta com vários setores que podem auxiliar as franquias a qualquer momento, entre eles, existe o setor administrativo/financeiro, um setor de engenharia própria, um SAT (Serviço de Atendimento Técnico), o SAF (Serviço de Atendimento ao Franqueado), setor de expedição e logística, suporte pré e pós-instalação, departamento de marketing e departamento de engenharia civil. Todos esses setores servem de suporte a franquia.

## 2.2 ATIVIDADES EXECUTADAS

O foco principal da empresa está em produção de sistemas solares fotovoltaicos, sendo assim, todo processo visando esse fim, é desenvolvido pela empresa. Desde projetos elétricos dos sistemas geradores, até sua instalação. Contando com serviços intermediários que são eventualmente necessários, como por exemplo, a criação de estruturas civis para sustentação dos módulos para instalações no solo. Assim como eventuais adequações no padrão de entrada de energia do cliente para seguir as normas da Energisa.

Eventualmente, podem se fazer necessários projetos de subestações, a necessidade de tais projetos fica a critério da concessionaria de energia local. O projeto em si, fica a cargo da empresa realizar, porem a execução necessita de uma empresa especializada na área.

De acordo com as normas da concessionaria de energia local, muitas vezes antes de fazer o projeto de geração distribuída para uma instalação, é necessário que seja feito um estudo e projeto de aumento de carga para o local, para que o padrão de entrada da instalação comporte a geração a ser instalada no local. Esse projeto, assim como a execução, também é realizado pela empresa.

# 3 ATIVIDADES DESENVOLVIDAS

No presente capítulo serão apresentadas as atividades de maior relevância desenvolvidas durante o estágio no departamento de engenharia da M.R. Instalações Elétricas.

### 3.1 *SOFTWARE* UTILIZADO

O *software* mais utilizado durante o estágio foi o AutoCAD, que é um programa de CAD (*Computer Aided Design*) ou de desenho assistido por computador. É um *software* muito utilizado por arquitetos, profissionais da construção e engenheiros usam para criar desenhos em 2D e 3D. O AutoCAD foi criado pela Autodesk, seu lançamento é de dezembro de 1982.

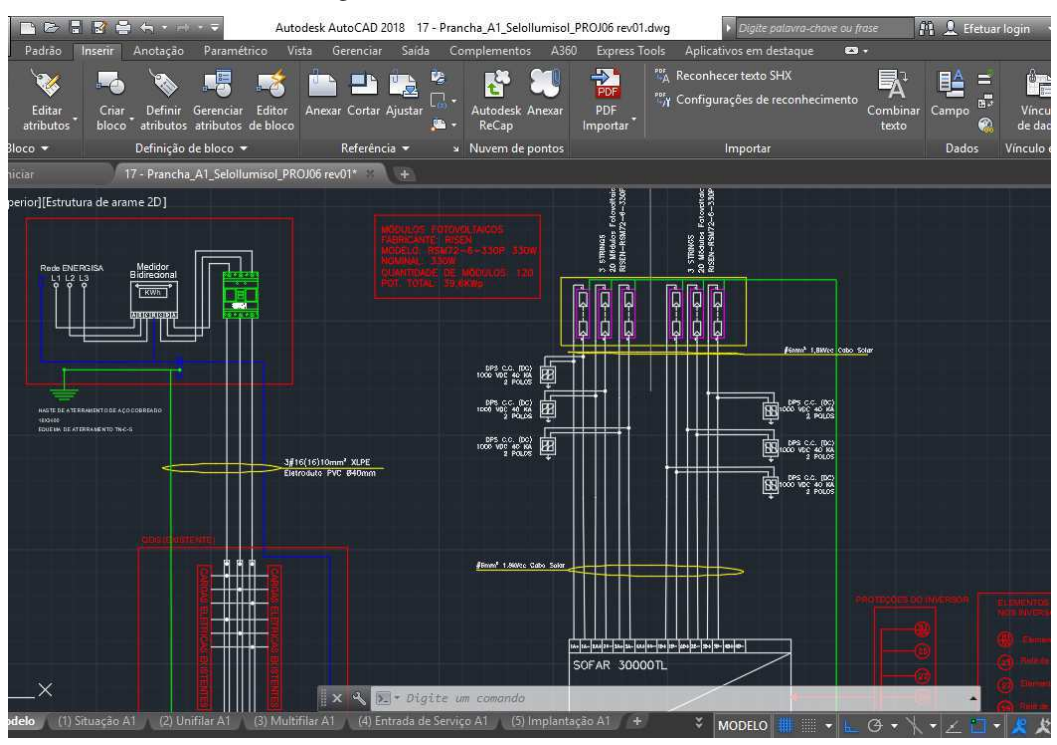

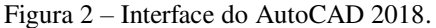

O AutoCAD é provavelmente o *software* mais utilizado quando se trata de desenho técnico digital. É bastante completo, e permite ao projetista uma liberdade e

Fonte: Autoria própria.

praticidade para elaboração de projetos com a precisão necessária aos projetos de engenharia. O *software* também conta com diversas funções de modelagem em 3D, que não foram utilizadas durante o estágio.

O AutoCAD é um *software* pago, que exige uma assinatura. Até o momento que esse trabalho foi escrito, a assinatura mensal custa R\$ 747,34, a assinatura anual custa R\$ 4.782,98, e já a assinatura referente a 3 anos de uso, custa R\$ 12.100,30. Na [Figura 2](#page-16-0)  ilustra-se a interface da versão do AutoCAD utilizado durante o estágio.

O pacote office foi muito usado durante o estágio também, entre todos os programas do pacote, pode se destacar o Excel. Produzido pela Microsoft, teve seu lançamento no ano de 1987, e domina o mercado de *softwares* de planilhas eletrônicas atualmente.

O Excel proporciona uma praticidade grande para organizar dados que precisam ser organizados em pouco tempo. E por meio do uso da linguagem de programação VBA foi possível desenvolver atividades cada vez mais complexas dentro do Excel.

## <span id="page-16-0"></span>3.2 PROJETOS DE GERAÇÃO DISTRIBUÍDA

A principal atividade desenvolvida durante o período de estagio foi a elaboração de projetos de geração distribuída fotovoltaica. Foram realizados 25 projetos elétricos de sistemas de geração fotovoltaica inteiramente pelo estagiário, e ainda, foi dado suporte a outros 10 projetos, esses não foram de inteira responsabilidade do estagiário, porém teve a participação do mesmo em diversas etapas do projeto. Dos 25 projetos elaborados, 24 já se encontram aprovados pela concessionária de energia local, com apenas um projeto que fica no bairro de Portal do Sol em João Pessoa-PB. Essa UC (Unidade Consumidora) se encontra com pendências junto a Energisa, por esse motivo, não se pode aprovar o projeto até o momento.

Para elaborar os projetos se fez necessário o conhecimento adquirido na disciplina de instalações elétricas e seu laboratório. Inicialmente, para elaboração de projetos elétricos de geração distribuída, se fazia a checagem do inversor a ser utilizado e a quantidade de módulos fotovoltaicos necessária para suprir a demanda energética do local, observado se foi corretamente escolhido pelo vendedor, ou se as placas causariam alguma sobrecarga no inversor. Reconhecendo que esse dimensionamento inicial está correto, era feita a distribuição de módulos por entrada do inversor. Sempre levando em

consideração que cada MPPT (*Maximum Power Point Tracker*) deve conter placas ligadas em uma única orientação de telhado e suas *strings* devem conter o mesmo número de placas, para que o rastreador de máxima potência possa funcionar adequadamente, era feita a distribuição de placas por *string* e por MPPT, levando em consideração todos os limites de tensão, corrente e potência do inversor em questão.

Com o dimensionamento inicial feito, pode se iniciar os dimensionamentos de cabos, eletrodutos e disjuntores, sempre seguindo a NBR 5410 e NDU 001. Os cabos usados para conexão da parte CC do circuito normalmente são sempre os mesmos, pois a corrente dos módulos é a mesma, independente de quantas placas estejam ligadas em série, portanto, normalmente se utilizam cabos de 6 mm². Em seguida eram realizados os dimensionamentos dos demais equipamentos de proteção, como DPS CC e CA por exemplo.

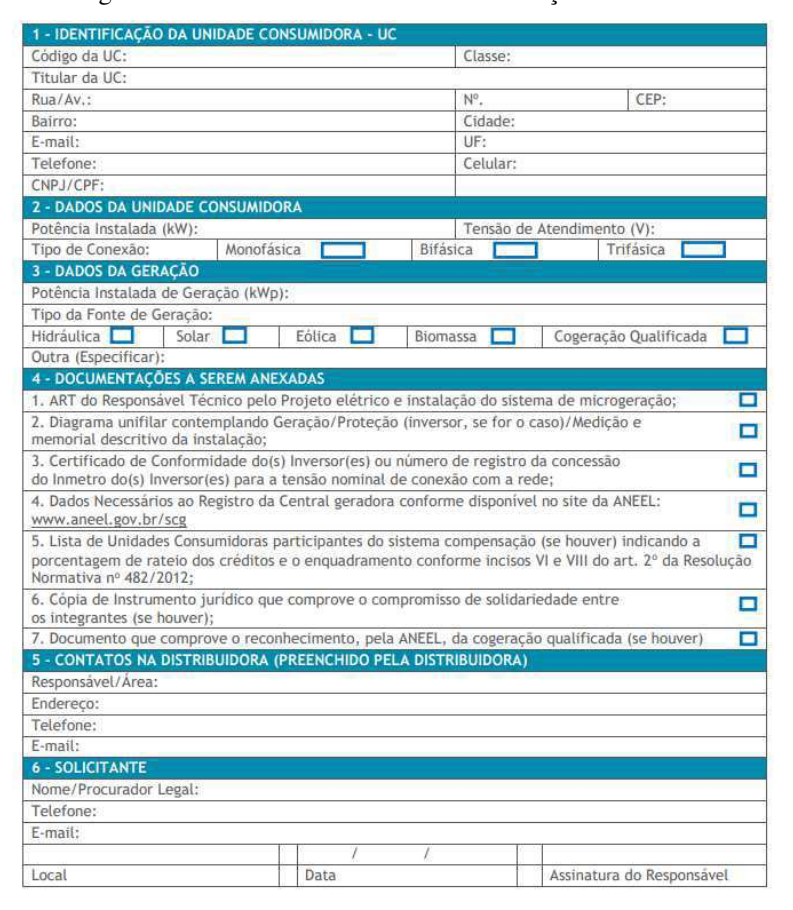

Figura 3 – Modelo de formulário de Solicitação de Acesso.

Fonte: Energisa – NDU 013.

A Energisa exige que seja elaborada uma série de documentos para o envio do projeto, a elaboração de todos esses documentos ficou a cargo do estagiário. O primeiro

documento a ser elaborado era o memorial descritivo. A Energisa tem o seu modelo próprio de memorial feito no Excel, e a partir do dia 01/04/2019 passou a somente ser aceito projetos com o memorial próprio. A definição de rateio da energia excedente gerada também se encontra no memorial descritivo.

Também era necessário o preenchimento do documento da solicitação de acesso, que também foi uma atividade realizada pelo estagiário. O modelo disponibilizado pela Energisa de solicitação na NDU 013 se encontra n[a Figura 3.](#page-18-0) Para assinar esse documento em nome do cliente, é feita uma procuração, que é elaborada e autenticada pelos vendedores responsáveis.

<span id="page-18-0"></span>Para sistemas com potência igual ou inferior a 10 kW, a Energisa de acordo com a NDU 013, que é a norma que regulamenta a microgeração distribuída na Paraíba, exige que o projeto contenha única e exclusivamente o diagrama unifilar, que deve contemplar o sistema de geração, a carga, a proteção e a medição da instalação. Esse diagrama é elaborado com auxílio do *software* AutoCAD, conforme descrito anteriormente. Uma grande parte dos projetos elaborados se encontram nessa categoria. Normalmente são projetos mais simples de elaborar.

Já para sistemas com potência acima de 10 kW, a Energisa faz maiores exigências. Além do diagrama unifilar também são necessárias outras quatro pranchas, todas a critério de elaboração do estagiário. A primeira é a planta de localização ou planta de situação, onde devem ser apresentadas as coordenadas geográficas do local onde a instalação deve ser feita, assim como sua localização em um mapa, onde a rua do local e suas ruas adjacentes devem estar claras. Também é exigida a apresentação do diagrama trifilar ou multifilar da instalação, que é composto dos mesmos itens do diagrama unifilar, porém, contemplando da planta geradora ao ponto de entrega, mostrando as ligações de cada condutor individualmente, e a conexão dos elementos de proteção da geração, assim como os mais diversos equipamentos. Normalmente é a prancha mais útil para o eletricista fazer a ligação das placas. A próxima prancha exigida pela Energisa é referente ao padrão de entrada da instalação. A própria Energisa na NDU 001 disponibiliza vários modelos de padrão de entrada, bastando utilizar o que mais condiz com a realidade da instalação e adequar a situação. É exigido que nessa prancha fique clara a localização da placa escrito "CUIDADO - RISCO DE CHOQUE ELÉTRICO – GERAÇÃO PRÓPRIA". A quinta e última prancha é composta pela planta baixa ou *layout*, contemplando a localização do padrão de entrada e o arranjo físico do sistema de geração, incluindo, localização física dos equipamentos elétricos relacionados a geração e proteção da mesma na unidade

consumidora, planta geradora, inversor, quadro de distribuição, *stringbox* e o ponto de medição.

Em resumo, os projetos elaborados pelo estagiário, 10 foram de sistemas com potência superior a 10 kW, os 15 projetos restantes, foram de sistemas com geração inferior a 10 kW.

## 3.3 VISITA A USINA EM MATARACA-PB

<span id="page-19-0"></span>No dia 03 de julho de 2019 foi realizada uma visita para inspeção técnica da usina de geração fotovoltaica que está sendo construída na cidade de Mataraca-PB. A usina conta com 1.600 módulos fotovoltaicos da marca Risen do modelo RSM72-6-330P de 330 Wp cada módulo. Conta também com 8 inversores SOFAR 50000TL de 50 kWp cada.

A geração foi separada em 4 conjuntos de 400 placas cada. Cada conjunto precisou de uma subestações de 112,5 kVA, totalizando 4 subestações, como pode se notar com mais detalhes na [Figura 5,](#page-19-0) e também na Figura 4. As subestações foram projetadas e executadas pela empresa WA Engenharia.

<span id="page-19-1"></span>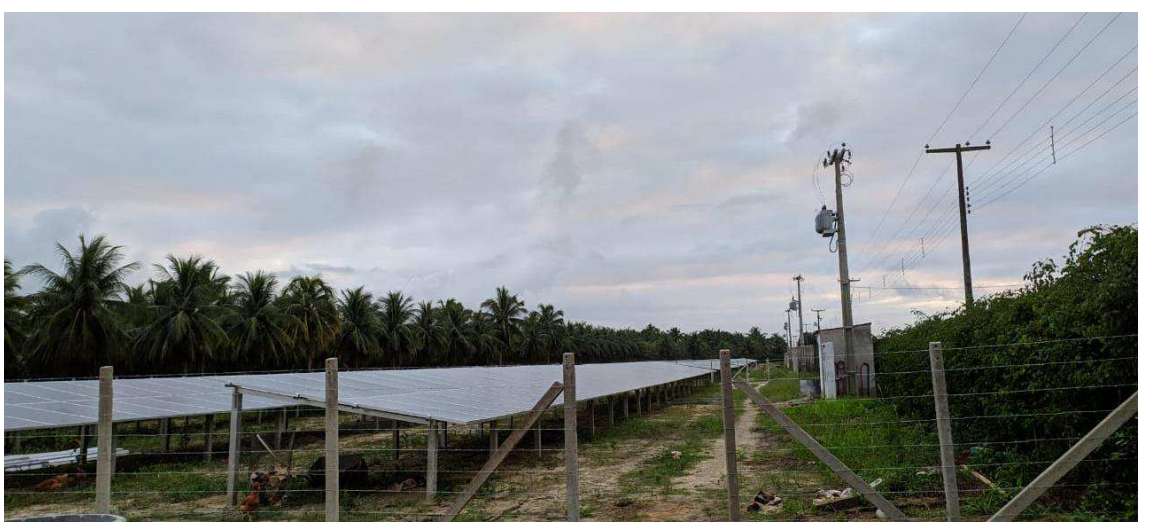

Figura 4 – Vista da instalação visitada em Mataraca-PB.

Fonte: Autoria própria.

Ao lado de cada subestação foi construída um pequeno deposito como pode se observar na [Figura 4](#page-19-1) e Figura 5. Cada deposito desse é responsável por armazena dois inversores e os quadros CC e CA referentes as ligações das 400 placas em 2 inversores.

Como a instalação é no solo, foi utilizada uma estrutura para manter as placas elevadas e a uma inclinação de 10º, onde pode se obter uma maior eficiência na geração. A estrutura de concreto consiste em colunas quadradas, uma coluna tem 1,5 metros de altura e a coluna a sua frente tem 1 metro, criando assim a inclinação desejada. Em cima das colunas de concreto foram colocados trilhos de metal para fixação dos módulos fotovoltaicos.

A visita teve o intuito de vistoriar a obra, sanando possíveis dúvidas dos instaladores e do eletricista presentes no local, observando os equipamentos instalados, se tudo estava conforme os padrões do projeto.

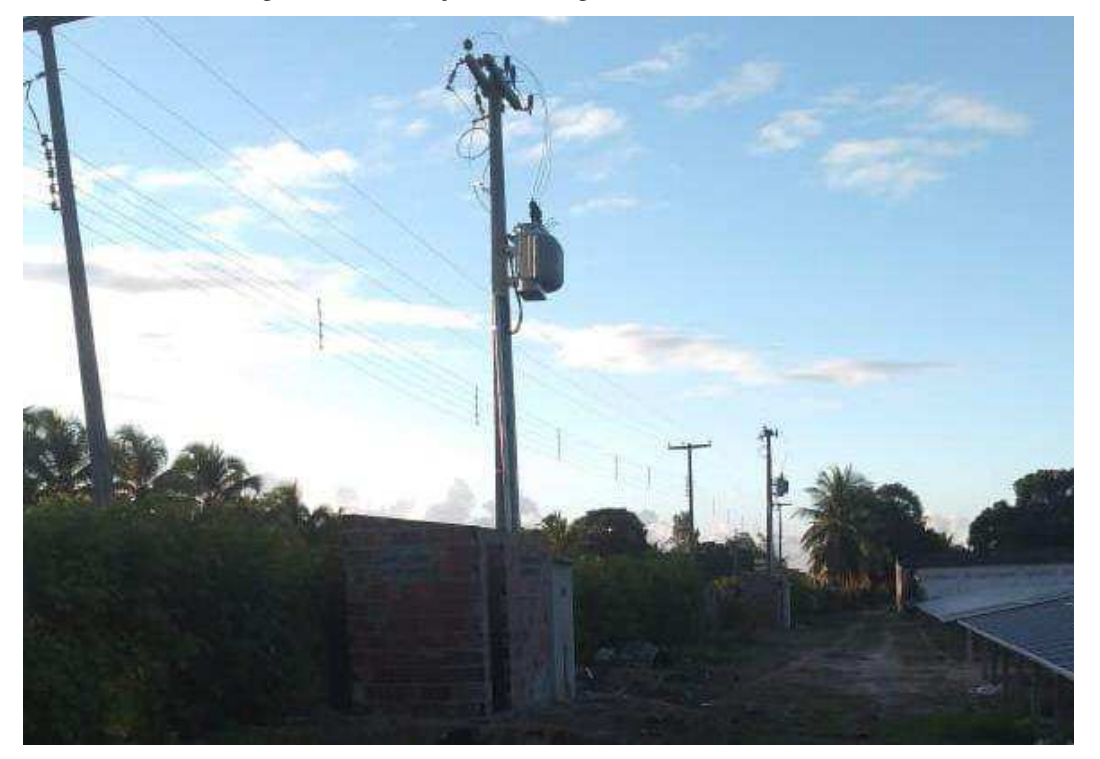

Figura 5 – Subestação na usina geradora em Mataraca-PB

Fonte: Autoria própria

Um dos objetivos da visita foi também verificar a relação de material que necessitava para o andamento da obra, já que os instaladores vinham reclamando da falta de material. A primeira coisa observada foi que os quadros CC foram comprados do tamanho errado, assim, não cabendo os equipamentos de proteção que seriam necessários. Então se solicitou a troca desses quadros para quadros de tamanho maior, atendendo assim a instalação conforme o projeto elétrico.

Com a visita também se observou a necessidade da criação de caixas de passagens para os cabos das placas até o inversor, pois tinha um número muito elevado de cabos sendo passados em um único eletroduto, o que tornava difícil a passagem dos cabos. Sendo assim, foi criada uma caixa de passagem para cada subestação.

### 3.4 CASOS PROBLEMAS

Na presente seção foram apresentados os casos de maior complexidade enfrentados durante o estágio.

#### 3.4.1 RESTAURANTE NO CONDE

O primeiro caso de dificuldade encontrado durante o estágio foi o restaurante localizado no Conde. O projeto do restaurante conta com dois inversores da marca Fronius. O primeiro é o modelo ECO 27.0-3-S, que é um inversor trifásico de 27 kW. O segundo inversor utilizado foi o modelo PRIMO 8.2-1, que é monofásico com uma potência nominal de 8,2 kW. No projeto ainda se tem 128 módulos fotovoltaicos da marca Canadian, modelo CS6U-330P, que possuem uma potência de 330 W e uma área de aproximadamente 2 m².

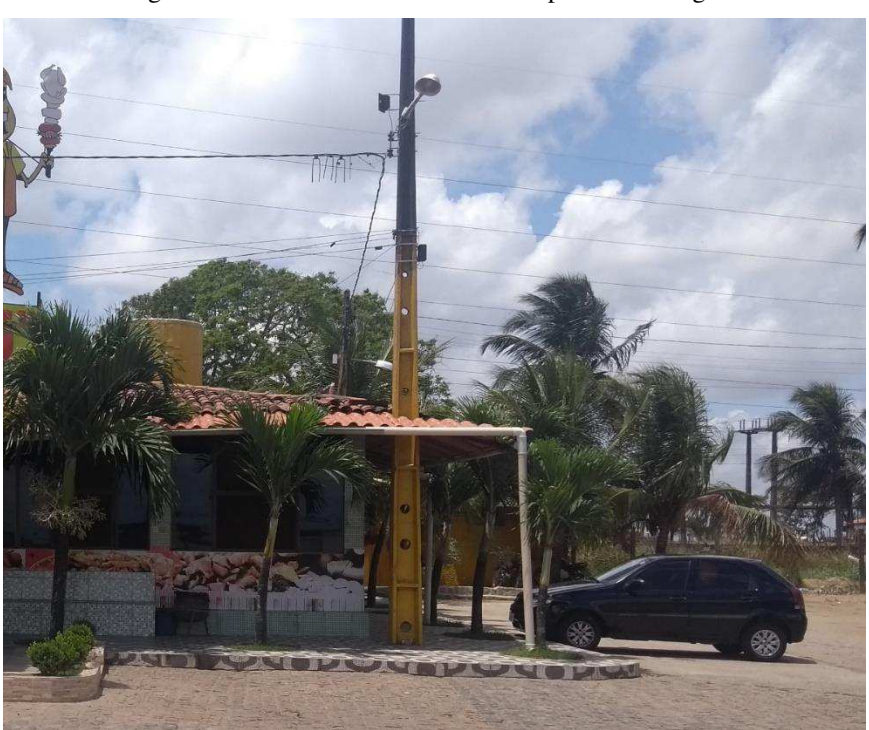

Figura 6 – Fachada do restaurante com poste da Energisa.

Fonte: Google Maps.

Com a carga de total de 35,2 kW de inversores, seria necessário de acordo com a NDU 001, a categoria de atendimento T3 pelo menos. No local estava o ramal de entrada referente a categoria T2, e no cadastro da Energisa, estava como categoria T1. Portanto foi necessário um projeto de aumento de carga, que foi feito e com 30 dias foi aprovado. Realizada a obra, foi solicitada a vistoria, que inicialmente foi reprovada devido à falta de massa calafetar e falta do conector *split-bolt*. Corrigido os problemas se percebeu outro problema.

Porém o restaurante ainda tinha um problema, que passava uma rede de baixa tensão em cima do telhado, o que não é permitido. O restaurante, que fica em um lugar pouco habitado, foi crescendo aos poucos, e acabou invadindo a área de um poste da Energisa, como se pode ver na [Figura 6.](#page-22-0)

A Energisa exige que os postes tenham uma distância de no mínimo 15 cm da parede. Por isso estar sendo descumprido, não foi autorizada a troca do medidor, e foi exigido que fosse feito uma obra para regularizar a situação. A obra consiste no deslocamento do poste, para um ponto mais distante, fazendo com que assim, a rede de baixa tensão não passe por cima do telhado.

<span id="page-22-0"></span>O local da instalação é as margens da BR 101. Como é uma rodovia federal, a obra precisa de autorização do DNIT (Departamento Nacional de Infraestrutura e Transportes). Então a Energisa faz o projeto de deslocamento de rede, e passa o projeto para o DNIT para aprovação, o que burocratiza mais o processo, e causa uma demora maior. O DNIT já aprovou o projeto, e ele foi executado, após ser executado foi feita uma vistoria no local, que também foi aprovada. No momento do fim do estágio o projeto se encontrava nessa etapa.

#### 3.4.2 ACADEMIA EM SANTA RITA

Um dos casos que causaram maior dificuldade durante o período de estágio foi a academia localizada na cidade de Santa Rita, Paraíba. O projeto consiste em um sistema de geração fotovoltaica com 94 módulos fotovoltaicos da Risen de 330 W e um inversor da marca SOFAR modelo 30000TL.

O primeiro problema do projeto, foi uma reprova devido ao fato de todo o projeto ter sido elaborado considerando a proprietária como uma pessoa física, porém a procuração que permite que a empresa assine a solicitação de acesso para o cliente, considerava a mesma uma pessoa jurídica, o que ocasionou na reprova do projeto.

Logo em seguida foi enviado um novo projeto, devidamente corrigido, que com 15 dias, o prazo máximo da Energisa, foi aprovado. Porém uma coisa que não foi notada na vistoria a instalação, foi que o ramal de entrada do local é subterrâneo, e todo o projeto foi feito considerando um ramal aéreo, o que faria com que o projeto fosse reprovado na vistoria, e então, percebendo o equívoco, foi feito um novo projeto, contendo o anexo de declaração de compromisso para ramal subterrâneo, que se encontra na NDU 001, e com o ramal de entrada correto nas pranchas. Esse projeto foi aprovado depois de 15 dias novamente.

Com o projeto de geração devidamente aprovado e executado, foi solicitada a vistoria no local. Na vistoria foi constatado pelo vistoriador que o disjuntor de entrada no local era um disjuntor de 100 A, caracterizando a categoria de atendimento T4. Porém, o cadastro da Energisa equivocadamente, registrava que no local deveria se encontrar um disjuntor trifásico de 50 A, caracterizando a categoria de atendimento T2. Esse equívoco no cadastro levou o vistoriador a erroneamente entender que houve um aumento de carga à revelia no local, já que para a categoria T3 em diante, a Energisa exige um projeto elétrico para realizar o aumento. Isso acabou culminando na necessidade de realizar um projeto de aumento de carga para o local. Projeto esse que não tem relação nenhuma com a geração, pois um disjuntor trifásico de 50 A já atenderia a geração, porém foi necessário para regularização do local.

Assim foi realizado um projeto de medição individual com aumento de carga para a instalação. Esse projeto tem um prazo de aprovação pela concessionaria local de 30 dias. Depois desse prazo, com a aprovação do projeto, a Energisa realizou um estudo a respeito da necessidade de realizar uma obra para reforço de rede para que o "aumento de carga" fosse possível. Depois de algumas semanas realizando esse estudo, a Energisa concluiu que seria necessária uma obra no valor de aproximadamente 50 mil reais para que o aumento fosse realizado, e esse valor deve ser passado ao cliente. Até o momento do fim do estágio o projeto se encontra parado nessa etapa.

#### 3.4.3 CASA EM RIO TINTO

Um outro caso também problemático foi a casa no Rio Tinto. O projeto de lá consiste em 254 módulos fotovoltaicos da Risen modelo RSM72-6-330P, esse modelo conta com uma potência nominal de 330 W. O sistema também conta com 2 inversores

da marca SOFAR. O primeiro é um inversor de 60 kW, modelo SOFAR 60000TL. O segundo é um inversor de 12 kW, modelo SOFAR 12KTL-X.

Foi feito o projeto de geração distribuída, porém no projeto se notou que a categoria de atendimento do local era T1, com um disjuntor trifásico de 40 A, que suporta uma demanda de até 24 kW. Portanto, para nossa geração seria necessário entrar na categoria de atendimento T5, onde se tem um disjuntor de 125 A e a demanda de 75 kW, que supriria nossa geração. Para esse fim foi realizado um projeto de aumento de carga. Trinta dias após a submissão do projeto, ele foi aprovado, a vistoria também foi aprovada, porém se notou a necessidade de realizar uma obra.

A cidade da obra fica no interior, no local a rede é um pouco precária, portanto, devido a alta carga da geração, se fez necessário um reforço na rede. Então a primeira coisa a ser feita foi a instalação de uma subestação de 75 kVA unicamente para geração, pois a rede de baixa tensão não teria capacidade para escoar a produção de energia. Essa subestação, de acordo com a Resolução Normativa Nº 482 da ANEEL, como foi única e exclusivamente por causa da geração, todos os custos envolvidos ficaram por conta da Energisa. Porém em frente à casa do cliente se encontra PB 041, que é uma rodovia estadual. Então devido ao fato da rede estar passado nessa rodovia, a obra necessitou da aprovação do Departamento de Estradas de Rodagem do estado da Paraíba (DER PB), o que levou a um atraso no prazo do projeto, e ainda se encontra em andamento.

## 3.5 DESENVOLVIMENTO DE FERRAMENTAS DE CONTROLE

Durante o estágio se fez necessário desenvolver ferramentas de controle para otimizar a produção dentro da empresa. Essas ferramentas foram desenvolvidas por meio do uso do Excel, juntamente com o auxílio da linguagem de programação VBA.

#### 3.5.1 PLANILHA DE ACOMPANHAMENTO DE STATUS DE PROJETOS

No início do estágio se viu a necessidade de aprimorar como era feito o acompanhamento dos projetos em andamento da empresa, pois a demanda começou a aumentar e os projetos tramitando ao mesmo tempo se tornaram muitos para uma administração única e exclusivamente por memória.

<span id="page-25-1"></span>Sendo assim, foi adquirido o conhecimento a linguagem de programação VBA (*Visual Basic for Applications*), que é uma implementação do *Visual Basic* nos programas do Microsoft Office. Ele substitui e estende as capacidades que anteriormente pertenciam exclusivamente as linguagens de programação, agora para controlar sua aplicação "anfitriã", que no nosso caso, foi o Excel.

<span id="page-25-0"></span>

| A<br>$\overline{1}$                                | B                                 | $C$ $D$      | F                                     | G         | H.                     |  | K                                                                                                    |         | M<br>N    | $\overline{\phantom{a}}$<br>$\circ$<br>P |
|----------------------------------------------------|-----------------------------------|--------------|---------------------------------------|-----------|------------------------|--|----------------------------------------------------------------------------------------------------|---------|-----------|------------------------------------------|
| $\begin{array}{c} 2 \\ 3 \\ 4 \end{array}$         | CADASTRAR                         |              |                                       |           |                        |  | <b>PROJETOS AINDA NÃO ENVIADOS</b>                                                                                                |         |           |                                          |
|                                                    |                                   |              | Tipo                                  | $N2$ Nome |                        |  | <b>External Data contrate X</b> Prazo final <b>X</b> Status do projeto / Motivos de não envic <sup>tos</sup> Coluna1              | Coluna2 | Dias Rest |                                          |
| $\sf S$                                            |                                   |              | Geração Distribuida -<br>Microgeração | 18        | <b>MERCADINHO XICA</b> |  | 25/05/2019 23/08/2019 AGUARDANDO PENDENCIAS.                                                                                      |         | 37.       |                                          |
| 6<br>ABADIO:                                       | SELECIONE O PROJETO A SER ENVIADO |              | Geração Distribuida -<br>Minigeração  | 19        | <b>MICHAEL PRANTE</b>  |  | 1 - AGUARDANDO TERMINO DA OBRA DA SUBESTAÇÃO E NOVA UC;<br>05/06/2019 03/09/2019 2 - PROJETO ENVIADO À MATRIZ PARA SER ANALISADO. |         | 48        |                                          |
| MICHAEL PRANTE                                     |                                   | $\mathbf{v}$ | Geração Distribuida -<br>Microgeração | 40        | <b>JOSÉ CARLOS</b>     |  | 29/05/2019 27/08/2019 AGUARDANDO ART.                                                                                             |         | 41        |                                          |
| 7 8 9 10 11 12 13 14 15 16 17 18 19 20 21 22 23 24 | PROJETO ENVIADO                   |              |                                       |           |                        |  |                                                                                                    |         |           |                                          |
|                                                    | <b>EXCLUIR PROJETO</b>            |              |                                       |           |                        |  |                                                                                                    |         |           | $\checkmark$                             |
|                                                    |                                   |              |                                       |           |                        |  |                                                                                                    |         |           |                                          |

Figura 7 – Aba "A Enviar" da planilha de status dos projetos.

Com o conhecimento adquirido foi possível desenvolver a planilha de acompanhamento de status dos projetos. A planilha conta com 3 abas principais, sendo a primeira a aba de projetos ainda não enviados a Energisa, podemos ter uma visão geral dessa aba na [Figura 7.](#page-25-0)

A tabela dentro da [Figura 7](#page-25-0) onde estão localizados os dados de interesse, conta com 7 colunas, com as informações mais importantes pertinentes a projetos que ainda não foram enviados para análise da Energisa, informações como tipo de projeto, número do projeto, nome do proprietário, data de fechamento do contrato, data de vencimento do contrato, motivos de não envio e dias restantes para o vencimento do contrato.

No lado esquerdo da planilha, pode se observar em laranja a coluna de controle da planilha, possuindo 3 botões programados em VBA. O primeiro botão é o de cadastro, clicando nele se tem acesso ao formulário d[a Figura 8.](#page-25-1) Nesse formulário pode se cadastrar novos projetos de novos contratos fechados, clicando no botão de comando "CADASTRAR", todas as informações dados no preenchimento do formulário se tornam uma nova linha da tabela da [Figura 7.](#page-25-0)

Fonte: Autoria própria.

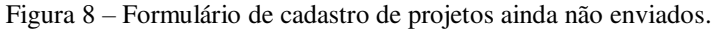

<span id="page-26-0"></span>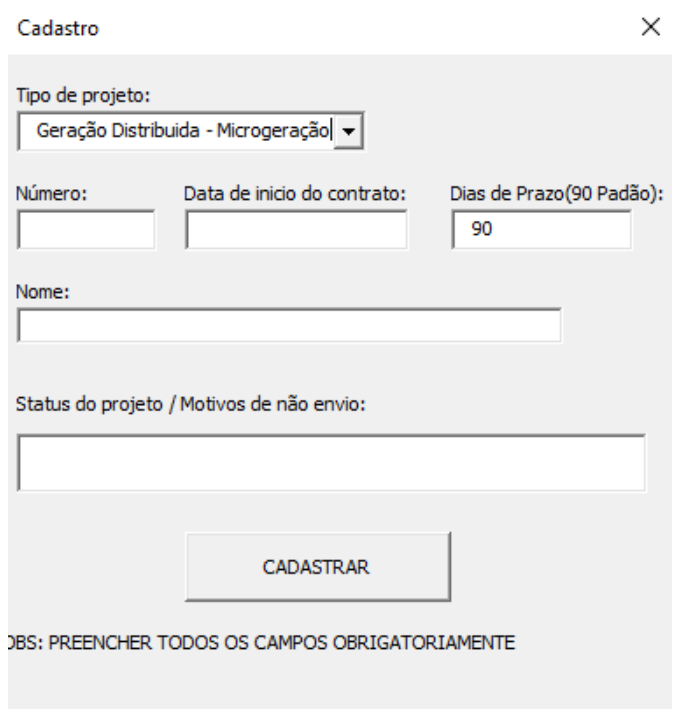

Fonte: Autoria própria.

O segundo botão é para projetos que já foram enviados a Energisa para análise. Se um projeto presente na aba de projetos "A Enviar" for enviado, basta que seja selecionado o nome do projeto a lista presente na coluna laranja da [Figura 7,](#page-26-0) e pressionar o botão de "PROJETO ENVIADO". Sendo selecionado, a planilha solicitará o número de protocolo do projeto, e em seguida irá transporta o projeto para próxima aba, que é a aba de projetos "A aprovar", que pode ser vista na [Figura 9.](#page-26-1)

<span id="page-26-1"></span>

|                                                                                 | А                      | B                             |           | $C$ $D$ $E$                           | F.                                    | G                       | H                       |                   |                                                                              | K          |            | м          | $\mathbb{N}$ |  |  |
|---------------------------------------------------------------------------------|------------------------|-------------------------------|-----------|---------------------------------------|---------------------------------------|-------------------------|-------------------------|-------------------|------------------------------------------------------------------------------|------------|------------|------------|--------------|--|--|
| $\mathbf{1}$                                                                    |                        |                               |           |                                       |                                       |                         |                         |                   |                                                                              |            |            |            |              |  |  |
| $\overline{c}$                                                                  |                        | <b>CADASTRAR NOVO PROJETO</b> |           | <b>PROJETOS AGUARDANDO APROVACAO</b>  |                                       |                         |                         |                   |                                                                              |            |            |            |              |  |  |
| $\frac{3}{4}$                                                                   |                        |                               |           | Projeto v Tipo                        |                                       | $\nabla$ N <sup>2</sup> | Nome                    | Data de submissão | ▼ Previsão de apr ▼ Dias Restantes → Data contrato ▼ Prazo final ▼ Dias Re ▼ |            |            |            |              |  |  |
| 5                                                                               |                        | PROJETO APROVADO              |           | 297119                                | Geração Distribuida -<br>Microgeração | 30                      | ROBERTO HERACLIO        | 01/07/2019        | 16/07/2019                                                                   |            | 13/05/2019 | 11/08/2019 | 25           |  |  |
| 6                                                                               |                        |                               |           | 297719                                | Geração Distribuida -<br>Microgeração | 34                      | <b>ENESIO SOUSA</b>     | 01/07/2019        | 16/07/2019                                                                   |            | 24/05/2019 | 22/08/2019 | 36           |  |  |
| $\mathbf{7}$                                                                    | <b>EXCLUIR PROJETO</b> |                               | 298319    | Geração Distribuida -<br>Microgeração | 35                                    | <b>WASHITON</b>         | 01/07/2019              | 16/07/2019        |                                                                              | 22/05/2019 | 20/08/2019 | 34         |              |  |  |
| $^{\circ}$                                                                      |                        |                               |           | 300619                                | Geração Distribuida -<br>Microgeração | 32                      | PAULO ROBERTO           | 02/07/2019        | 17/07/2019                                                                   |            | 07/05/2019 | 05/08/2019 | 19           |  |  |
| $\frac{9}{2}$                                                                   |                        |                               |           | 300819                                | Geração Distribuida -<br>Microgeração | 38                      | OTICA CABO BRANCO<br>20 | 02/07/2019        | 17/07/2019                                                                   |            | XX         | 17/03/201  | $-122$       |  |  |
| 10 <sub>1</sub>                                                                 |                        |                               |           | 317719                                | Geração Distribuida -<br>Microgeração | 39                      | <b>EDMILSON</b>         | 10/07/2019        | 25/07/2019                                                                   |            | 19/06/2019 | 17/09/201  | 62           |  |  |
|                                                                                 |                        |                               |           | 310119<br>246619                      | Medicão Individual                    | $\overline{7}$          | POLLAYNE MED            | 06/07/2019        | 05/08/2019                                                                   | 19         |            | 17/03/201  | $-122$       |  |  |
|                                                                                 |                        |                               |           |                                       |                                       |                         |                         |                   |                                                                              |            |            |            |              |  |  |
|                                                                                 |                        |                               |           |                                       |                                       |                         |                         |                   |                                                                              |            |            |            |              |  |  |
| $\frac{11}{12}$ $\frac{12}{13}$ $\frac{14}{15}$ $\frac{15}{17}$ $\frac{17}{11}$ |                        |                               |           |                                       |                                       |                         |                         |                   |                                                                              |            |            |            |              |  |  |
|                                                                                 |                        | A Enviar                      | A aprovar | Aprovados                             | CADASTRO                              | Planilha1               | $\bigoplus$             |                   | $\frac{1}{2}$ $\frac{1}{2}$                                                  |            |            |            |              |  |  |

Figura 9 – Aba "A aprovar" da planilha de status dos projetos.

Fonte: Autoria própria.

<span id="page-27-1"></span>Na aba "A aprovar" estão presentes todos os projetos que já foram enviados para Energisa, porém aguardam o prazo de 15 dias para aprovação, caso seja um projeto de geração distribuída. Em caso de projetos de medição individual, ou aumento de carga, tem-se o prazo de 30 dias. A planilha reconhece esses prazos a partir do momento que se seleciona o tipo de projeto na coluna "F", usando esse dado para calcular os dias restantes até o fim do prazo na coluna "K".

Essa aba também possui 3 botões de controle como se pode observar na coluna laranja da [Figura 9.](#page-27-0) O primeiro é também um botão de cadastrar projetos, para caso o projeto não tenha sido cadastrado antes de ser enviado. Ao pressionar esse botão irá se abrir um formulário semelhante ao da [Figura 8,](#page-27-1) porém com informações mais pertinentes a ocasião, como por exemplo, o motivo de não envio já não é mais necessário, portanto não aparece no formulário. Também se faz presente o botão de Excluir Projetos. Esse botão é responsável por caso algum projeto venha sair de circulação, ou venha a ser reprovado, tirar o projeto da tabela de forma automática. Sendo selecionado será aberta uma janela perguntando qual projeto deve ser excluído, selecionando o projeto, ele será automaticamente apagado.

<span id="page-27-2"></span><span id="page-27-0"></span>O segundo botão presente na planilha é o botão de "PROJETO APROVADO", quando selecionado chegaremos ao formulário da [Figura 10.](#page-27-2)

Figura 10 – Formulário de projeto aprovado

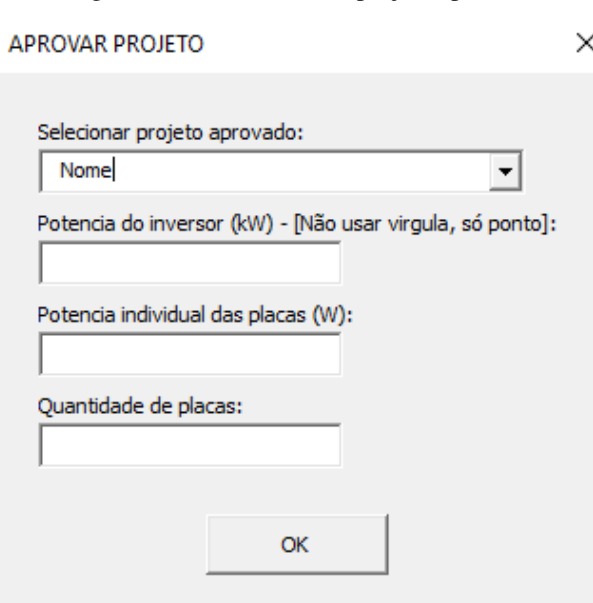

Fonte: Autoria própria

Esse formulário pede todos os dados necessários para adicionar o projeto a próxima aba da planilha, que é a aba de projetos aprovados. Nesse formulário só se precisa selecionar o nome do projeto que foi aprovado pela Energisa, e em seguida os dados da geração do projeto, como potência do inversor, potência individual das placas e a quantidade de placas. Quando o botão OK é pressionado, automaticamente o projeto passa para a aba de "Aprovados", que podemos ver na [Figura 11.](#page-28-0)

<span id="page-28-0"></span>

| $\overline{A}$          | A.      | R                         | In.<br><b>n</b>          | Ε                                                  | F               | $\mathbb{R}$                                 | H                                    |                           |                               | $\kappa$                                                                        |          | M   | M.         | n.        | $\triangleright$ | s.<br>T | $\cup$ |              |
|-------------------------|---------|---------------------------|--------------------------|----------------------------------------------------|-----------------|----------------------------------------------|--------------------------------------|---------------------------|-------------------------------|---------------------------------------------------------------------------------|----------|-----|------------|-----------|------------------|---------|--------|--------------|
| $\mathbf{2}$            |         |                           |                          |                                                    |                 |                                              |                                      | <b>PROJETOS APROVADOS</b> |                               |                                                                                 |          |     |            |           |                  |         |        |              |
| $\mathfrak{D}$          |         | <b>LEGENDA</b>            |                          |                                                    |                 |                                              |                                      |                           |                               |                                                                                 |          |     |            |           |                  |         |        |              |
|                         | $+$ COR | PRAZO<br><b>MAIOR QUE</b> | Projet <sub>2</sub> Tipo |                                                    |                 | <b>N'El Nome</b>                             | Data de submi Data de aprover Status |                           |                               | E Pot, Inversor E Pot, Placas E Quant, de PLE Data cor E Prazo fin E Dias Lest, |          |     |            |           |                  |         |        |              |
| 5                       |         | 60 DIAS                   | 298119                   | Geração Distribuida -<br>Miorogeracão              | 37              | <b>ABRAAO BATISTA</b>                        | 01/07/2019                           |                           | 16/07/2019 Solicitar Vistoria | 20.00 kW                                                                        | 24.42 kW | 74  | 10/05/2019 | 08/08/201 | 22               |         |        |              |
| £.                      |         | ENTRE 30 E<br>60 DIAS     | 284119                   | Geração Distribuida -<br>Microgeração              | 36              | <b>HIRLEY NADJA</b>                          | 25/06/2019                           |                           | 10/07/2019 Vistoria Pendente  | 20.00 kW                                                                        | 21.46 kW | 58  | 06/05/2019 | 04/08/201 |                  |         |        |              |
| $\overline{7}$          |         | ENTRE 10 E<br>30 DIAS     | 293319                   | Geracão Distribuida -<br>Miorogeracão              | 33              | THIAGO COUTINHO                              | 28/06/2019                           |                           | 15/07/2019 Solicitar Vistoria | 15.00 km                                                                        | 15.18 kW | 46  | 17/05/2019 | 15/08/201 | 29               |         |        |              |
| $\boldsymbol{8}$        |         | MENOR QUE<br>10 DIAS      | 297519                   | Geração Distribuida -<br>Microgeração              | 31              | <b>JOÃO BOSCO</b>                            | 01/07/2019                           |                           | 16/07/2019 Solicitar Vistoria | 5.00 kV                                                                         | 3.96 kW  |     | 24/04/2019 | 23/07/201 |                  |         |        |              |
| $\overline{\mathbf{3}}$ |         | <b>PRAZO</b><br>VENCIDO   | 212619                   | Geracão Distribuida -<br>Microgeracão              | 29              | <b>ADAILTON SOARES</b>                       | 16/05/2019                           |                           | 30/05/2019 GD Conectada       | 7.50 kW                                                                         | 6.60 kW  | 20  | 17/12/2018 | 18/03/201 | OK               |         |        |              |
| 10 <sub>10</sub>        |         | GD<br>CONECTADA           | 204119                   | Geração Distribuida -<br>Microgeração              | 28              | <b>GIORDANO TARGINO</b>                      | 10/05/2019                           |                           | 27/05/2019 GD Conectada       | 7.50 kW                                                                         | 8.58 kV  | 26  | 17/12/2018 | 17/03/201 | OK               |         |        |              |
| 11                      |         |                           | 203919                   | Geracão Distribuida -<br>Miorogeracão              | 27              | FABIANO CAIAFO                               | 10/05/2019                           |                           | 27/05/2019 Vistoria Aprovad   | 3.00 kW                                                                         | 3.30 kW  | 10  | 27/04/2019 | 26/07/201 |                  |         |        |              |
| 12 <sup>°</sup>         |         | <b>EXCLUIR PROJETO</b>    | 229619                   | Geração Distribuida -<br>Microgeração              | 26              | PORTAL TELECOM                               | 23/05/2019                           |                           | 07/06/2019 Solicitar Vistoria | 10,00 km                                                                        | 11,88 kW | 36  | 24/04/2019 | 23/07/201 |                  |         |        |              |
| 13                      |         |                           | 170519                   | Geração Distribuida -<br>Miorogeração              | 25              | <b>EDUCANDARIO</b>                           | 22/04/2019                           |                           | 07/05/2019 GD Conectada       | 25.00 km                                                                        | 33.00 kW | 100 | 26/04/2019 | 25/07/201 | OK               |         |        |              |
| 14                      |         |                           | 154219                   | Geração Uistribuida -<br>Mintoneranão              | 24              | <b>RAFAEL</b>                                | 10/04/2019                           |                           | 24/04/2019 GD Conectada       | 8.20 km                                                                         | 9.24 kW  | 28  | 09/04/2019 | 08/07/201 | <b>DK</b>        |         |        |              |
| 15                      |         |                           | 173119                   | Geracão Distribuida -<br>Microgeracão              |                 | <b>IRISNEIA/PROJETO COM</b><br>MENOS PLACAS) | 23/04/2019                           |                           | 08/05/2019 GD Conectada       | 5.00 kw                                                                         | 5.28 kW  | 16  | 12/03/2019 | 10/06/20  | CK               |         |        |              |
| 16                      |         |                           | 221019                   | Geraoão Distribuida -<br>Miorogeração              | 23 <sup>2</sup> | <b>IRISNEIA 50A</b>                          | 20/05/2019                           |                           | 04/06/2019 GD Conectada       | 12.50 km                                                                        | 13.86 kV | 42  |            |           | OK               |         |        |              |
| 17                      |         |                           | 223619                   | Geracão Distribuida -<br>Microgeracão              | 23              | <b>IRISNEIA 40A</b>                          | 21/05/2019                           |                           | 06/06/2019 GD Conectada       | 12.50 Kw                                                                        | 13.86 kW | 42  | 08/04/2019 | 07/07/20  | OK               |         |        |              |
| 18                      |         |                           | 173519                   | Geração Distribuida -<br>Microgeração              | 22              | OTICA CABO BRANCO                            | 23/04/2019                           |                           | 08/05/2013 GD Conectada       | 5,00 kW                                                                         | 5.28 kW  | 16  | 12/03/2019 | 10/08/201 | OK               |         |        | $\checkmark$ |
| 19                      |         | A Envior                  | 128419                   | Geração Distribuida -<br>Mintgoothnão<br>A annoyar | 21              | <b>DUTRIGO</b>                               | 27/03/2019<br>Dlanilha1<br>⋒         |                           | 10/04/2019 GD Connecteda      | 66.50 Ma                                                                        | 85.80 MZ | 260 | 12/03/2019 | mangrons  | CW               |         |        |              |

Figura 11 – Aba "Aprovados" da planilha de status dos projetos

#### Fonte: Autoria própria

A aba de "Aprovados" contém todos os projetos já aprovados pela energisa desde a fundação da empresa. A cor presente no campo do prazo final mudará de acordo com o tempo que resta para o vencimento do contrato. Do lado esquerdo da planilha pode se observar a legenda de cores dos prazos. Então de acordo com a situação que o projeto se encontra e a quantidade de dias restantes para seu vencimento, a cor dos itens da coluna "O", referentes a data de prazo final, será alterada de acordo com a legenda. Essa aba conta com exclusivamente um botão, que é o botão de excluir projeto, também presente em todas as outras abas da planilha. Caso seja necessário excluir algum projeto da planilha, pode ser feito facilmente por meio desse botão de comando.

#### 3.5.2 PLANILHA DE ACOMPANHAMENTO DE PROJETOS

Com o sucesso da primeira planilha, que funcionava exclusivamente na área de engenharia da empresa, os responsáveis requisitaram que fosse feita outra planilha, agora para um acompanhamento geral dos projetos, envolvendo todos os setores da empresa. E assim foi feito.

<span id="page-29-1"></span>Utilizando os conceitos de VBA foi idealizado uma planilha, dessa vez mais extensa e com mais informações. Pode se ter uma visão geral da mesma na Figura [12.](#page-29-0) A planilha conta com 20 colunas, com dados referentes a todos os setores da empresa. Como é uma planilha com muita informação, foram desenvolvidas ferramentas para que cada usuário possa filtrar melhor as informação procuradas. Nos botões na parte superior pode se selecionar o setor de interesse para ver os dados, e logo abaixo dos setores, podemos filtrar os dados de projetos referentes a cada um deles.

<span id="page-29-0"></span>

|                  | A         | B     | c               | D                                                                      | E                   | F                | G                                                        |            | н                        |                          | J.                             | K              |  |  |
|------------------|-----------|-------|-----------------|------------------------------------------------------------------------|---------------------|------------------|----------------------------------------------------------|------------|--------------------------|--------------------------|--------------------------------|----------------|--|--|
|                  |           |       |                 |                                                                        | <b>SETOR</b>        |                  |                                                          |            |                          |                          |                                |                |  |  |
|                  |           |       |                 |                                                                        | <b>GERAL</b>        |                  | <b>ENGENHARIA</b>                                        |            | <b>INSTALACÃO</b>        | <b>BASICO</b>            |                                |                |  |  |
|                  |           |       |                 | <b>ACOMPANHAMENTO DE PROJETOS</b>                                      | <b>FILTRO GERAL</b> |                  | <b>FILTRO ENGENHARIA</b>                                 |            | <b>FILTRO INSTALAÇÃO</b> |                          |                                |                |  |  |
|                  |           |       |                 |                                                                        | GD CONECTADA<br>▼   |                  | GD CONECTADA<br>▼                                        | AGUARDANDO |                          | ▼                        |                                |                |  |  |
|                  |           |       |                 |                                                                        |                     |                  |                                                          |            |                          |                          | <b>APAGAR FILTROS</b>          |                |  |  |
|                  |           |       |                 |                                                                        | Filtrar             |                  | Filtrar                                                  |            | Filtrar                  |                          |                                |                |  |  |
| $\overline{c}$   |           |       |                 |                                                                        |                     |                  |                                                          |            |                          |                          |                                |                |  |  |
| 3                |           |       |                 |                                                                        | DADOS DO PROJETO    |                  |                                                          |            |                          |                          | VALOR DO<br>PROJETO            |                |  |  |
|                  | <b>NU</b> |       | <b>DATA</b>     |                                                                        |                     | Q.               |                                                          |            | PRAZO 30                 |                          |                                |                |  |  |
| 4                | ME        | CRM   | <b>CONTRATO</b> | <b>CLIENTE</b>                                                         | CPF / CNPJ          | PL.              | ESPECIFICAÇÃO                                            |            | DIAS                     | <b>STATUS</b>            | <b>TOTAL VENDA</b>             | DEP. ENG.      |  |  |
| 9                |           | 16101 |                 | 28/02/2018 WESCLEIMEDEIROS DE SOUSA                                    | 032.331.774-02      | 30               | MODULO 30 PLACAS, 1INVERSOR F 29/05/2018                 |            |                          |                          | 47.604,15                      | 15/03/2018 CO  |  |  |
| 10 <sup>10</sup> |           | 22447 |                 | 26/10/2018 FABIO KELNER ALCOFORADO COSTA ME                            | 04.952.924/0001-49  | 36               | MODULO 36 PLACAS, 1 INVERSOR II                          |            |                          | 24/01/2019 GD CONECTADA  | 55.026.96                      | 10/11/2018 CO  |  |  |
| 11               |           | 26072 |                 | 08/11/2018 JOSÉ FLAVIO EUFRASIO DA SILVA                               | 711.566.234-72      | 16               | MODULO 16 PLACAS, 1 INVERSOR 5 06/02/2019 GD CONECTADA   |            |                          |                          | 24.159.18                      | 23/11/2018 CO  |  |  |
| 12               |           | 16290 |                 | 28/11/2018 ANOTNIO CALIXTO DE OLIVEIRA NETO                            | 979.427.904-87      | 46               | MODULO 46 PLACAS, 1 INVERSOR II 26/02/2019 IGD CONECTADA |            |                          |                          | 65.033.04                      | 13/12/2018 CO  |  |  |
| 13               |           | 26820 |                 | 28/11/2018 FABRICIA RODRIGUES DA SILVA ROMAN ME                        | 08.377.602/0001-74  | 128              | MODULO 128 PLACAS. 2 INVERSOR 26/02/2019 INSTALACÃO OK   |            |                          |                          | 169.324,49                     | 13/12/2018 CO  |  |  |
| 14               |           | 18161 | 30/11/201       | 3 NAPOLEÃO FERREIRA LINS FILHO EIRELI                                  | 09.598.226/0002-80  | 338              | MODULO 338 PLACAS, 2 INVERSOR                            |            | 28/02/2019               |                          | 430.920,92                     | 15/12/2018 NA  |  |  |
| 15               |           | 18986 |                 | 30/11/2018 JOZIRA DOS SANTOS FERREIRA                                  | 01.973.766/0001-15  | 34               | MODULO 34 PLACAS, 2 INVERSOR 28/02/2019 GD CONECTADA     |            |                          |                          | 70.160,00                      | 15/12/2018 CO  |  |  |
| 16               | 12        | 28011 |                 | 05/12/2018 MASTER LAVANDERIA E TINTURARIA LTDA                         | 06.169.094/0001-03  | 46               | MODULO 46 PLACAS, 1INVERSOR II 05/03/2019 GD CONECTADA   |            |                          |                          | 63.915,35                      | 20/12/2018 CO  |  |  |
| 17               | 13        | 26594 |                 | 17/12/2018 BEM ESTAR ACADEMIA DE GINSATICA EIRELI (19.835.970/0001-35) |                     | 94               | MODULO 94 PLACAS, 1INVERSOR II                           |            |                          | 17/03/2019 INSTALAÇÃO OK | 141.060,15                     | 01/01/2019 CO  |  |  |
| 18               |           | 29686 |                 | 18/12/2018 PASSIONE MOTEL EIRELI                                       | 17.715.354/0001-15  | 116              | MODULO 116 PLACAS, 2 INVERSOR                            |            |                          | 18/03/2019 GD CONECTADA  | 241.809,00                     | 02/01/2019 CO  |  |  |
| 19               | 15        | 15575 |                 | 19/12/2018 ANTONIO FERREIRA DA SILVA - ARMAZEM                         | 05.985.529/0001-25  | 254              | MODULO 254 PLACAS, 2 INVERSOR                            |            |                          | 19/03/2019 INSTALACÃO OK | 280.395.93                     | 03/01/2019 CO  |  |  |
| 20               | 16        | 21592 |                 | 19/12/2018 FÁBIO LÚCIO CABRAL FAGUNDES                                 | 17.226.736/0001-85  | 110              | MODULO 116 PLACAS, 2 INVERSORI                           |            | 19/03/2019               |                          | 203.832,00                     | 03/01/2019 NÃI |  |  |
| 21               |           | 30889 |                 | 26/12/2018 HELENO ALEXANDRE DA SILVA                                   | 113.833.804-49      | 10 <sub>10</sub> | MODULO 10 PLACAS, 1 INVERSOR IL 26/03/2019 GD CONECTADA  |            |                          |                          | 19.000.00                      | 10/01/2019 CO  |  |  |
| oo.              |           | 29500 |                 | SUNDANS MICHAEL DO ANTE _ FOD                                          | 29.264.111/0001-97  |                  | VOOTELOOG PROVING 18/04/2 SIMPLE TRAPPER TOWNTO ESSE     |            |                          |                          | 2.025.000.00   02/02/2019 INIC |                |  |  |

Figura 12 – Visão geral da planilha de acompanhamento de projetos.

#### Fonte: Autoria própria.

O primeiro botão, "GERAL", vai trazer a visão da planilha de todos os setores reunidos. Essas informações ainda podem ser filtradas de acordo com o *status* do projeto, no botão logo abaixo. Os possíveis *status* são: Venda finalizada, Projeto OK, Instalação OK, Vistoria OK, GD Conectada.

Já o segundo botão de comando de setor é referente a área de engenharia. Quando pressionado, se tem a tela presente na [Figura 13,](#page-29-1) resumindo todas as informações da planilha a informações pertinentes ao setor de engenharia. As colunas em verde claro representam o primeiro momento que o projeto vai para o setor de engenharia, logo após a venda, para confecção do projeto elétrico e envio do mesmo pra energisa. Depois disso o projeto vai para o setor de instalação para que possa se dar andamento a montagem, e só depois de concluída a montagem, o projeto volta a engenharia para solicitação da vistoria e o acompanhamento final do projeto. Essa segunda vinda para parte de engenharia é representada por as colunas verde musgo. As informações ainda podem ser filtradas pelo status que o projeto se encontra junto a Energisa.

|                  | $\parallel$ A   | D                                        | F.              | G                                   |              |                          | м                 | N                                      | R.                                |                         |                                   | U                             |
|------------------|-----------------|------------------------------------------|-----------------|-------------------------------------|--------------|--------------------------|-------------------|----------------------------------------|-----------------------------------|-------------------------|-----------------------------------|-------------------------------|
| $\mathbf{1}$     |                 |                                          |                 |                                     |              |                          |                   | <b>SETOR</b>                           |                                   |                         |                                   |                               |
|                  |                 |                                          |                 |                                     | <b>GERAL</b> |                          | <b>ENGENHARIA</b> | <b>INSTALAÇÃO</b>                      | <b>BASICO</b>                     |                         |                                   |                               |
|                  |                 | <b>ACOMPANHAMENTO DE PROJETO:</b>        |                 | <b>FILTRO GERAL</b>                 |              | <b>FILTRO ENGENHARIA</b> |                   | FILTRO INSTALACÃO                      |                                   |                         |                                   |                               |
|                  |                 |                                          |                 | GD CONECTADA                        | ▼            | GD CONECTADA             |                   | $\overline{\phantom{a}}$<br>AGUARDANDO |                                   |                         |                                   |                               |
|                  |                 |                                          |                 | Filtrar                             |              | Filtran                  |                   | Filtrar                                | <b>APAGAR FILTROS</b>             |                         |                                   |                               |
| $\overline{c}$   |                 |                                          |                 |                                     |              |                          |                   |                                        |                                   |                         |                                   |                               |
|                  |                 |                                          |                 |                                     |              |                          |                   |                                        |                                   |                         |                                   | <b>DIAS</b><br><b>RESTATE</b> |
| 3                |                 | DADOS DO PROJETO                         |                 |                                     |              |                          |                   | DEPTO, ENGENHARIA (PROJETO)            |                                   |                         | DEPTO, ENGENHARIA (VISTORIA)      | $\mathbf{s}$                  |
| 4                | <b>NU</b><br>ME | <b>CLIENTE</b>                           | Q.<br><b>PL</b> | <b>ESPECIFICAÇÃO</b>                | DEP, ENG.    | <b>STATUS</b><br>PROJETO | DEP. ENG.         | STATUS HOMOLOGAÇÃO<br><b>ENERGISA</b>  | <b>HOMOLOG</b><br><b>ENERGISA</b> | <b>RESPONSA</b><br>VEL. | ×<br><b>STATUS</b>                |                               |
| $\sqrt{5}$       |                 | ANTONIO DE OLIVEIRA                      | 18              | MODULO 18 PLACAS, 1 INVERSOR F      |              | 18/10/2018 CONCLUÍDO     |                   | 17/10/2018 APROVADO                    |                                   |                         | 15/02/2019 HOMOLOGAI GD CONECTADA | <b>OK</b>                     |
| 6                |                 | 2 NEWTON SOUZA DA SILVA                  | 8               | MODULO 8 PLACAS, 1 INVERSOR SI      |              | 10/11/2018 CONCLUÍDO     |                   | 20/11/2018 APROVADO                    |                                   | 24/01/2019 ENERGISA     | <b>GD CONECTADA</b>               | OK                            |
| $\overline{7}$   |                 | 3 MARIA DA LUZ C ALBUQUERQUE ME          | 22              | MODULO 22 PLACAS, 1 INVERSOR \$     |              | 04/12/2018 CONCLUÍDO     |                   | 14/12/2018 APROVADO                    |                                   | 24/01/2019 ENERGISA     | GD CONECTADA                      | <b>OK</b>                     |
| 8                |                 | JOSÉ CLAUDEMY TAVARES SOARES             | 12 <sup>°</sup> | MODULO 12 PLACAS, 1 INVERSOR F      |              | 27/11/2018 CONCLUÍDO     |                   | 07/12/2018 APROVADO                    |                                   |                         | 20/01/2019 HOMOLOGAI GD CONECTADA | lok                           |
| $\overline{a}$   |                 | <b>WESCLEIMEDEIROS DE SOUSA</b>          | 30              | MODULO 30 PLACAS, 1 INVERSOR R      |              | 15/03/2018 CONCLUÍDO     |                   | <b>APROVADO</b>                        |                                   |                         | 15/02/2019 HOMOLOGAI GD CONECTADA | <b>OK</b>                     |
| 10 <sup>10</sup> |                 | 6 FABIO KELNER ALCOFORADO COSTA ME       | 36              | MODULO 36 PLACAS, 1 INVERSOR        |              | 10/11/2018 CONCLUÍDO     |                   | 20/11/2018 APROVADO                    | 15/02/2019 ILUMISOL               |                         | GD CONECTADA                      | <b>IOK</b>                    |
| 11               |                 | JOSÉ FLAVIO EUFRASIO DA SILVA            | 16              | MODULO 16 PLACAS, 1 INVERSOR 5      |              | 23/11/2018 CONCLUÍDO     |                   | 03/12/2018 APROVADO                    | 06/02/2019 ILUMISOL               |                         | <b>GD CONECTADA</b>               | <b>OK</b>                     |
| 12               |                 | 8 ANOTNIO CALIXTO DE OLIVEIRA NETO       |                 | 46 MODULO 46 PLACAS, 1INVERSOR1     |              | 13/12/2018 CONCLUÍDO     |                   | 01/04/2019 APROVADO                    |                                   | <b>ILUMISOL</b>         | GD CONECTADA                      | <b>OK</b>                     |
| 13               |                 | 3 FABRICIA RODRIGUES DA SILVA ROMAN ME   | 128             | MODULO 128 PLACAS, 2 INVERSOR       |              | 13/12/2018 CONCLUÍDO     |                   | 27/03/2019 APROVADO                    |                                   | <b>ILUMISOL</b>         | AGUARDANDO VISTORIA               | $-141$                        |
| 14               |                 | 10   NAPOLEÃO FERREIRA LINS FILHO EIRELI | 338             | MODULO 338 PLACAS, 2 INVERSO        | 15/12/201    | <b>NÃO INICIADO</b>      | 25/12/201         | I NÃO ENVIADO                          |                                   |                         |                                   | PARADO                        |
| 15               |                 | 11 JOZIRA DOS SANTOS FERREIRA            | 34              | MODULO 34 PLACAS, 2 INVERSOR        |              | 15/12/2018 CONCLUÍDO     |                   | 09/04/2019 APROVADO                    | 09/04/2019 Oton                   |                         | GD CONECTADA                      | <b>OK</b>                     |
| 16               |                 | 12 MASTER LAVANDERIA E TINTURARIA LTDA   | 46              | MODULO 46 PLACAS, 1 INVERSOR I      |              | 20/12/2018 CONCLUÍDO     |                   | 12/03/2019 APROVADO                    | 12/03/2019 ILUMISOL               |                         | <b>GD CONECTADA</b>               | <b>OK</b>                     |
| 17               |                 | BEM ESTAR ACADEMIA DE GINSATICA EIRELI Í | 94              | MODULO 34 PLACAS, 1 INVERSOR II     |              | 01/01/2019 CONCLUÍDO     |                   | 14/03/2019 APROVADO                    |                                   | <b>ILUMISOL</b>         | AGUARDANDO VISTORIA               | $-122$                        |
| 10               |                 | <b>DASSIONE MOTEL FIDEL</b>              |                 | 116 MODULO 116 DL 606S, 2 INS/EDSOE |              | novovensi covcu ríno     |                   | novemel approvance                     |                                   | <b>ILLIMISOI</b>        | COCONFOTADA                       |                               |

Figura 13 – Visão da engenharia na planilha de acompanhamento de projetos.

Fonte: Autoria própria.

O próximo botão de comando de setor é o referente a área de montagem e instalação da empresa. Quando o botão é pressionado a planilha fica como pode se observar na [Figura 14.](#page-30-0)

Com a planilha nessa modalidade pode se observar unicamente as informações pertinentes ao setor de instalação da empresa, como a equipe responsável, a data de instalação e o *status* da instalação. A planilha ainda pode ser filtrada pelo *status* de instalação.

<span id="page-30-0"></span>

|                      | $A \parallel$          | D                                           | F               | G                                                                          | $\circ$                  | P                                 | Q                | U                             | v                        | $\mathsf{z}$<br>Y<br>w<br>x |
|----------------------|------------------------|---------------------------------------------|-----------------|----------------------------------------------------------------------------|--------------------------|-----------------------------------|------------------|-------------------------------|--------------------------|-----------------------------|
| -1                   |                        |                                             |                 |                                                                            |                          |                                   | <b>SETOR</b>     |                               |                          |                             |
|                      |                        |                                             |                 | <b>GERAL</b>                                                               |                          | <b>ENGENHARIA</b>                 |                  | <b>INSTALAÇÃO</b>             |                          | <b>BASICO</b>               |
|                      |                        | <b>ACOMPANHAMENTO DE PROJETO:</b>           |                 | <b>FILTRO GERAL</b>                                                        | <b>FILTRO ENGENHARIA</b> |                                   |                  |                               | <b>FILTRO INSTALACÃO</b> |                             |
|                      |                        |                                             |                 | <b>GD CONECTADA</b>                                                        | $\overline{\phantom{a}}$ | GD CONECTADA                      | ▼                | AGUARDANDO                    | ▼                        |                             |
|                      |                        |                                             |                 |                                                                            |                          |                                   |                  |                               |                          | <b>APAGAR FILTROS</b>       |
| $\overline{2}$       |                        |                                             |                 | Filtrar                                                                    |                          | Filtrar                           |                  | Filtrar                       |                          |                             |
|                      |                        |                                             |                 |                                                                            |                          |                                   |                  | <b>DIAS</b><br><b>RESTATE</b> |                          |                             |
| 3                    |                        | DADOS DO PROJETO                            |                 |                                                                            |                          |                                   |                  | S                             |                          |                             |
| $\ddot{\phantom{1}}$ | <b>NU</b><br><b>ME</b> | <b>CLIENTE</b>                              | Q.<br>PL.       | ESPECIFICAÇÃO                                                              | <b>INSTALACA</b><br>ο    | <b>EQUIPE</b><br><b>RESPONSÁV</b> | <b>STATUS</b>    |                               |                          |                             |
| 5                    |                        | ANTONIO DE OLIVEIRA                         | 18              | MODULO 18 PLACAS, 1 INVERSOR F                                             | 01/11/2018 NILTON        |                                   | <b>CONCLUÍDO</b> | <b>OK</b>                     |                          |                             |
| 6                    |                        | 2 NEWTON SOUZA DA SILVA                     | 8               | MODULO 8 PLACAS, 1 INVERSOR S(                                             | 05/12/2018 NILTON        |                                   | <b>CONCLUÍDO</b> | ОK                            |                          |                             |
| 7                    |                        | 3 MARIA DA LUZ C ALBUQUERQUE ME             | 22              | MODULO 22 PLACAS, 1 INVERSOR \$                                            | 29/12/2018               |                                   | <b>CONCLUÍDO</b> | ОK                            |                          |                             |
| 8                    |                        | JOSÉ CLAUDEMY TAVARES SOARES                | 12 <sup>2</sup> | MODULO 12 PLACAS, 1 INVERSOR F                                             | 22/12/2018               |                                   | <b>CONCLUÍDO</b> | ОK                            |                          |                             |
| 9                    |                        | 5 VESCLEI MEDEIROS DE SOUSA                 | 30              | MODULO 30 PLACAS, 1 INVERSOR R                                             | 15/02/2019               |                                   | <b>CONCLUÍDO</b> | <b>OK</b>                     |                          |                             |
| 10                   |                        | 6 FABIO KELNER ALCOFORADO COSTA ME          | 36              | MODULO 36 PLACAS, 1 INVERSOR II                                            | 05/12/2018 NILTON        |                                   | <b>CONCLUÍDO</b> | <b>OK</b>                     |                          |                             |
| 11                   |                        | 7 JOSÉ FLAVIO EUFRASIO DA SILVA             | 16              | MODULO 16 PLACAS, 1 INVERSOR 5                                             | 18/12/2018               |                                   | <b>CONCLUÍDO</b> | оĸ                            |                          |                             |
| 12                   |                        | 8 ANOTNIO CALIXTO DE OLIVEIRA NETO          | 46              | MODULO 46 PLACAS, 1 INVERSOR II                                            | 08/02/2019 JUNIOR        |                                   | <b>CONCLUÍDO</b> | оĸ                            |                          |                             |
| 13                   |                        | 3 FABRICIA RODRIGUES DA SILVA ROMAN ME      | 128             | MODULO 128 PLACAS, 2 INVERSOR                                              | 05/02/2019 ILUMISOL      |                                   | <b>CONCLUÍDO</b> | $-141$                        |                          |                             |
| 14                   |                        | 10   NAPOLEÃO FERREIRA LINS FILHO EIRELI    | 338             | MODULO 338 PLACAS, 2 INVERSOR ILUMISOL SOFAR 6000TL E LAGUARDANDO L'PARADO |                          |                                   |                  |                               |                          |                             |
| 15                   |                        | 11 JOZIRA DOS SANTOS FERREIRA               | 34              | MODULO 34 PLACAS, 2 INVERSOR I                                             | 31/01/2019 JUNIOR        |                                   | <b>CONCLUÍDO</b> | оĸ                            |                          |                             |
| 16                   |                        | 12 MASTER LAVANDERIA E TINTURARIA LTDA      | 46              | MODULO 46 PLACAS, 1 INVERSOR II                                            | 11/02/2019 JUNIOR        |                                   | <b>CONCLUÍDO</b> | <b>OK</b>                     |                          |                             |
| 17                   |                        | 13 BEM ESTAR ACADEMIA DE GINSATICA EIRELI Í | 94              | MODULO 34 PLACAS, 1INVERSOR ILUMISOL SOFAR 30000TL                         |                          |                                   | <b>CONCLUÍDO</b> | $-122$                        |                          |                             |
| 10                   |                        | MOASSIONE MOTEL FIDELL                      |                 | <u>INSIMILI ILIPROSORE LIGOSORVIAIS SADA IQSIFIO ILIPROMI SH</u>           |                          |                                   | <b>CONCLUÍDO</b> | nv.                           |                          |                             |

Figura 14 - Visão da instalação na planilha de acompanhamento de projetos.

Fonte: Autoria própria.

O último botão gerado em VBA foi o "BASICO". Normalmente é usado por setores mais superficiais da empresa, como a secretaria por exemplo, onde só são necessárias as informações mais rasas a respeito dos projetos e seus respectivos andamentos. Quando o botão é pressionado, a planilha fica conforme pode se observar na [Figura 15.](#page-31-0)

<span id="page-31-0"></span>

|              | A.        | B     | с               | D.                                                                   | E                                        | н           |                                          | w                        | × | AA.<br>Y<br>z         |  |
|--------------|-----------|-------|-----------------|----------------------------------------------------------------------|------------------------------------------|-------------|------------------------------------------|--------------------------|---|-----------------------|--|
|              |           |       |                 |                                                                      |                                          |             |                                          | <b>SETOR</b>             |   |                       |  |
|              |           |       |                 |                                                                      | <b>GERAL</b>                             |             | <b>ENGENHARIA</b>                        | <b>INSTALAÇÃO</b>        |   | <b>BASICO</b>         |  |
|              |           |       |                 |                                                                      |                                          |             |                                          |                          |   |                       |  |
|              |           |       |                 | <b>ACOMPANHAMENTO DE PROJETOS</b>                                    | <b>FILTRO GERAL</b>                      |             | <b>FILTRO ENGENHARIA</b>                 | <b>FILTRO INSTALACÃO</b> |   |                       |  |
|              |           |       |                 |                                                                      | $\overline{\phantom{a}}$<br>GD CONECTADA |             | $\overline{\phantom{a}}$<br>GD CONECTADA | AGUARDANDO               | ▼ |                       |  |
|              |           |       |                 |                                                                      |                                          |             |                                          |                          |   | <b>APAGAR FILTROS</b> |  |
| $\mathbf{2}$ |           |       |                 |                                                                      | Filtrar                                  |             | Filtrar                                  | Filtrar                  |   |                       |  |
|              |           |       |                 |                                                                      |                                          |             |                                          |                          |   |                       |  |
| 3            |           |       |                 | DADOS DO PROJETO                                                     |                                          |             |                                          |                          |   |                       |  |
|              | <b>NU</b> |       | <b>DATA</b>     |                                                                      |                                          | PRAZO 90    |                                          |                          |   |                       |  |
|              | <b>ME</b> | CRM   | <b>CONTRATO</b> | <b>CLIENTE</b>                                                       | CPF / CNPJ                               | <b>DIAS</b> | <b>STATUS</b>                            |                          |   |                       |  |
| 5            |           | 22789 |                 | 03/10/2018 ANTONIO DE OLIVEIRA                                       | 025.458.104-87                           |             | 01/01/2019 INSTALAÇÃO OK                 |                          |   |                       |  |
|              |           | 22085 |                 | 26/10/2018 NEWTON SOUZA DA SILVA                                     | 116.875.337-68                           | 24/01/2019  |                                          |                          |   |                       |  |
|              |           | 25159 |                 | 19/11/2018 MARIA DA LUZ C ALBUQUERQUE ME                             | 12.609.284/0001-05                       | 17/02/2019  |                                          |                          |   |                       |  |
| 8            |           | 26701 |                 | 12/11/2018 JOSÉ CLAUDEMY TAVARES SOARES                              | 373.889.324-53                           |             | 10/02/2019 GD CONECTADA                  |                          |   |                       |  |
| 9            |           | 16101 |                 | 28/02/2018   VESCLEI MEDEIROS DE SOUSA                               | 032.331.774-02                           | 29/05/2018  |                                          |                          |   |                       |  |
| 10           |           | 22447 |                 | 26/10/2018 FABIO KELNER ALCOFORADO COSTA ME                          | 04.952.924/0001-49                       |             | 24/01/2019 GD CONECTADA                  |                          |   |                       |  |
|              |           | 26072 |                 | 08/11/2018 JOSÉ FLAVIO EUFRASIO DA SILVA                             | 711,566,234-72                           |             | 06/02/2019 GD CONECTADA                  |                          |   |                       |  |
| 12           |           | 16290 |                 | 28/11/2018 ANOTNIO CALIXTO DE OLIVEIRA NETO                          | 979.427.904-87                           |             | 26/02/2019 GD CONECTADA                  |                          |   |                       |  |
| 13           |           | 26820 |                 | 28/11/2018 FABRICIA RODRIGUES DA SILVA ROMAN ME                      | 08.377.602/0001-74                       |             | 26/02/2019 INSTALACÃO OK                 |                          |   |                       |  |
| 14           |           | 18161 | 30/11/2018      | 3 NAPOLEÃO FERREIRA LINS FILHO EIRELI                                | 09.598.226/0002-80                       | 28/02/2019  |                                          |                          |   |                       |  |
| 15           | 11        | 18986 |                 | 30/11/2018 JOZIRA DOS SANTOS FERREIRA                                | 01.973.766/0001-15                       |             | 28/02/2019 GD CONECTADA                  |                          |   |                       |  |
| 16           | 12        | 28011 |                 | 05/12/2018 MASTER LAVANDERIA E TINTURARIA LTDA                       | 06.169.094/0001-03                       |             | 05/03/2019 GD CONECTADA                  |                          |   |                       |  |
|              |           | 26594 |                 | 17/12/2018 BEM ESTAR ACADEMIA DE GINSATICA EIRELI 13.835.970/0001-35 |                                          |             | 17/03/2019 INSTALACÃO OK                 |                          |   |                       |  |
| 10           |           | papec |                 | 18/12/2018 DASSIONE MOTEL FIDELL                                     | 17-715-354/0001-15                       |             | 18/03/2019 CD CONFETADA                  |                          |   |                       |  |

Figura 15 - Visão básica na planilha de acompanhamento de projetos.

Fonte: Autoria própria.

# 4 CONCLUSÃO

Diante de tudo que foi exposto no relatório, é nítido como o estágio integrado é essencial a formação do aluno de Engenharia Elétrica. O estágio possibilita que o aluno pratique e desenvolva os conhecimentos mais práticos aprendidos durante o curso, e ainda, traz a possibilidade de adquirir novos conhecimentos de cunho prático, diferente do conhecimento teórico adquirido durante o curso.

Durante o estágio ficaram evidentes as disciplinas da graduação que mais contribuíam para o ramo de trabalho do estágio. Se destacam as matérias de: Instalações Elétricas e seu laboratório, Equipamentos Elétricos e seu laboratório, Sistemas Elétricos e Distribuição de Energia.

O desenvolvimento de ferramentas de controle no Excel trouxe consigo o domínio da linguagem de programação VBA, que é uma excelente ferramenta para um engenheiro, com diversas possíveis aplicações.

Do ponto de vista de formação do estagiário, ainda foram oferecidos pela empresa cursos de NR 10 (Segurança em instalações e serviços de eletricidade) e NR 35 (Trabalho em altura). Cursos esses que contribuíram imensamente para formação do estagiário como um profissional.

Portanto, se pode concluir que inúmeros conhecimentos das mais diversas fontes foram adquiridos e consolidados durante o estágio, conhecimentos esses que nunca seriam ganhos permanecendo unicamente na universidade, portanto, foi uma experiencia de grande valor na formação do estagiário como profissional.

# REFERÊNCIAS

- ANEEL. (17 de Abril de 2012). *Resolução Normativa Nº 482*. Acesso em 20 de Abril de 2019, disponível em AGÊNCIA NACIONAL DE ENERGIA ELÉTRICA – ANEEL: http://www2.aneel.gov.br/cedoc/ren2012482.pdf
- ANEEL. (28 de 09 de 2015). *Geração Distribuida*. Acesso em 25 de 06 de 2019, disponível em http://www.aneel.gov.br/geracao-distribuida
- ANEEL. (24 de Novembro de 2015). *Resolução Normativa Nº 687*. Acesso em 20 de Abril de 2019, disponível em AGÊNCIA NACIONAL DE ENERGIA ELÉTRICA – ANEEL: http://www2.aneel.gov.br/cedoc/ren2015687.pdf
- ANEEL. (2016). *Micro e minigeração distribuída: sistema de compensação de energia elétrica / Agência Nacional de Energia Elétrica.* Brasilia.
- ANEEL. (2017). *PRODIST Procedimentos de Distribuição de Energia Elétrica no Sistema Elétrico Nacional - Módulo 3: Acesso ao Sistema de Distribuição*. Acesso em 07 de Junho de 2019, disponível em http://www.aneel.gov.br/modulo-3
- ANEEL. (17 de Outubro de 2017). *Resolução Normativa Nº 786*. Acesso em 20 de Abril de 2019, disponível em AGÊNCIA NACIONAL DE ENERGIA ELÉTRICA – ANEEL: http://www2.aneel.gov.br/cedoc/ren2017786.pdf
- Autodesk. (s.d.). *Autodesk*. Acesso em 01 de 07 de 2019, disponível em https://www.autodesk.com.br/products/autocad
- Energisa. (2017). *MICRO E MINIGERAÇÃO DISTRIBUÍDA*. Acesso em 29 de Abril de 2019, disponível em Energisa: https://www.energisa.com.br/Paginas/informacoes/outras-informacoes/microgeracao-ess.aspx
- Energisa. (2017). *Norma de Distribuição Unificada – NDU 015*. Acesso em 29 de Abril de 2019, disponível em https://www.energisa.com.br
- Energisa. (Setembro de 2018). *Norma de Distribuição Unificada – NDU 013*. Acesso em 29 de Abril de 2019, disponível em https://www.energisa.com.br
- ONS. (s.d.). *O Sistema em Números*. Acesso em 30 de 06 de 2019, disponível em Capacidade Instalada do SIN - 2018/2023: http://www.ons.org.br/paginas/sobre-o-sin/o-sistema-em-numeros